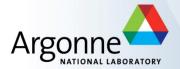

# **MPI for Scalable Computing**

Pavan Balaji,<sup>1</sup> Bill Gropp,<sup>2</sup> Rajeev Thakur<sup>1</sup>

<sup>1</sup>Argonne National Laboratory

<sup>2</sup>University of Illinois

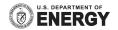

#### The MPI Part of ATPESC

- We assume everyone already has some MPI experience
- We will focus more on understanding MPI concepts than on coding details
- Emphasis will be on issues affecting scalability and performance
- There will be code walkthroughs and hands-on exercises

#### **Outline**

- Morning
  - Introduction to MPI
  - Performance issues in MPI programs
  - Sources of scalability problems
  - Avoiding communication delays
    - understanding synchronization
  - Minimizing data motion
    - using MPI datatypes
  - Topics in collective communication
  - Hands-on exercises

#### Afternoon

- Using remote memory access to avoid extra synchronization and data motion
- Hands-on exercises
- Hybrid programming
- Process topologies
- After dinner
  - Hands-on exercises

#### What is MPI?

- MPI is a message-passing library interface standard.
  - Specification, not implementation
  - Library, not a language
  - Classical message-passing programming model
- MPI-1 was defined (1994) by a broadly-based group of parallel computer vendors, computer scientists, and applications developers.
  - 2-year intensive process
- Implementations appeared quickly and now MPI is taken for granted as vendor-supported software on any parallel machine.
- Free, portable implementations exist for clusters and other environments (MPICH, Open MPI)

#### Timeline of the MPI Standard

- MPI-1 (1994), presented at SC'93
  - Basic point-to-point communication, collectives, datatypes, etc
- MPI-2 (1997)
  - Added parallel I/O, Remote Memory Access (one-sided operations), dynamic processes, thread support, C++ bindings, ...
- ---- Unchanged for 10 years ----
- MPI-2.1 (2008)
  - Minor clarifications and bug fixes to MPI-2
- MPI-2.2 (2009)
  - Small updates and additions to MPI 2.1
- MPI-3.0 (2012)
  - Major new features and additions to MPI
- MPI-3.1 (2015)
  - Small updates to MPI 3.0

### Important considerations while using MPI

 All parallelism is explicit: the programmer is responsible for correctly identifying parallelism and implementing parallel algorithms using MPI constructs

### **Basic MPI Communication**

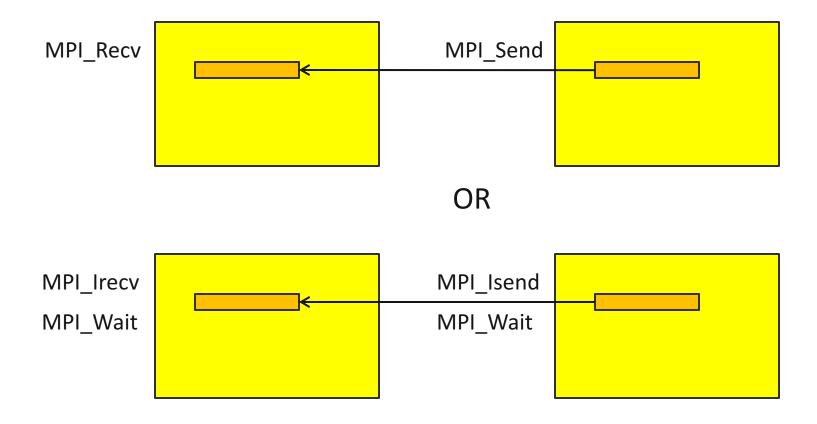

#### **Web Pointers**

- MPI Standard : <a href="http://www.mpi-forum.org/docs/docs.html">http://www.mpi-forum.org/docs/docs.html</a>
- MPI Forum : <a href="http://www.mpi-forum.org/">http://www.mpi-forum.org/</a>
- MPI implementations:
  - MPICH : http://www.mpich.org
  - MVAPICH : <a href="http://mvapich.cse.ohio-state.edu/">http://mvapich.cse.ohio-state.edu/</a>
  - Intel MPI: <a href="http://software.intel.com/en-us/intel-mpi-library/">http://software.intel.com/en-us/intel-mpi-library/</a>
  - Microsoft MPI: <a href="https://msdn.microsoft.com/en-us/library/bb524831%28v=vs.85%29.aspx">https://msdn.microsoft.com/en-us/library/bb524831%28v=vs.85%29.aspx</a>
  - Open MPI : <a href="http://www.open-mpi.org/">http://www.open-mpi.org/</a>
  - IBM MPI, Cray MPI, HP MPI, TH MPI, ...
- Several MPI tutorials can be found on the web.

### Tutorial Books on MPI (Released November 2014)

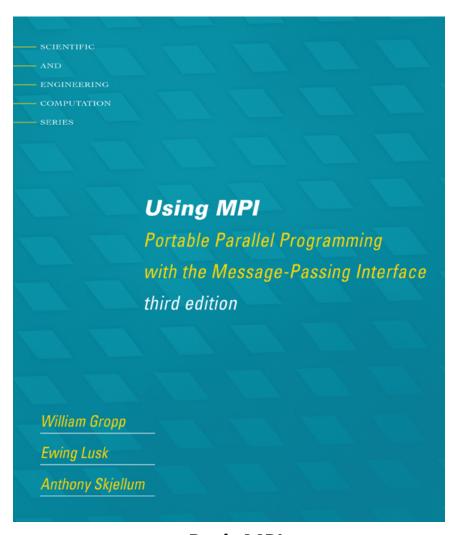

**Basic MPI** 

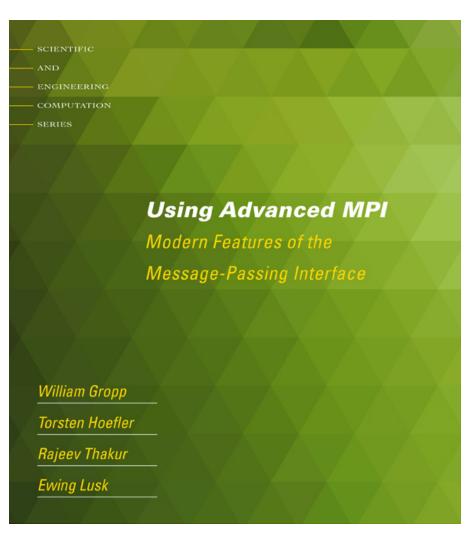

Advanced MPI, including MPI-2 and MPI-3

# Understanding MPI Performance on Modern Processors

- MPI was developed when a single processor required multiple chips and most processors and nodes had a single core.
- Building effective, scalable applications requires having a model of how the system executes, how it performs, and what operations it can perform
  - This is (roughly) the execution model for the system, along with a performance model
- For decades, a simple model worked for designing and understanding MPI programs
  - Programs communicate either with point-to-point communication (send/recv), with a performance model of T = s + r n, where s is latency (startup) and r is inverse bandwidth (rate), or collective communication
- But today, processors are multi-core and many nodes are multi-chip.
  - How does that change how we think about performance and MPI?

#### SMP Nodes: One Model

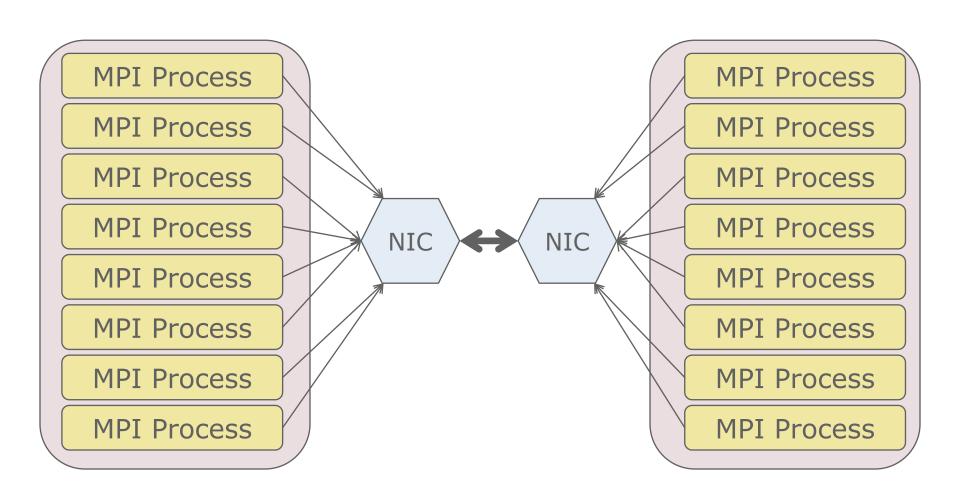

#### Classic Performance Model

- -s+rn
  - Sometimes called the "postal model"
- Model combines overhead and network latency (s) and a single communication rate 1/r for n bytes of data
- Good fit to machines when it was introduced
- But does it match modern SMP-based machines?
  - Let's look at the the communication rate per process with processes communicating between two nodes

#### **Rates Per MPI Process**

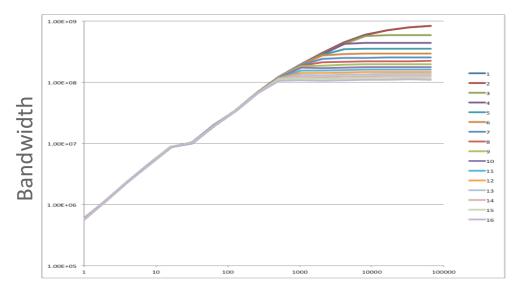

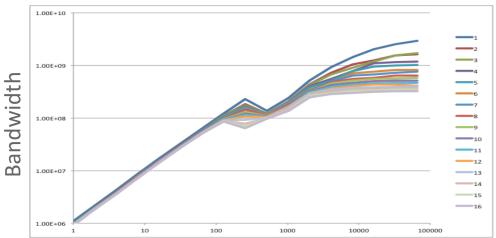

- Ping-pong between 2 nodes using 1-16 cores on each node
- Top is BG/Q, bottomCray XE6
- "Classic" model predicts

   a single curve rates
   independent of the
   number of
   communicating
   processes

### Why this Behavior?

- The T = s + r n model predicts the same performance independent of the number of communicating processes
  - What is going on?
  - How should we model the time for communication?

#### SMP Nodes: One Model

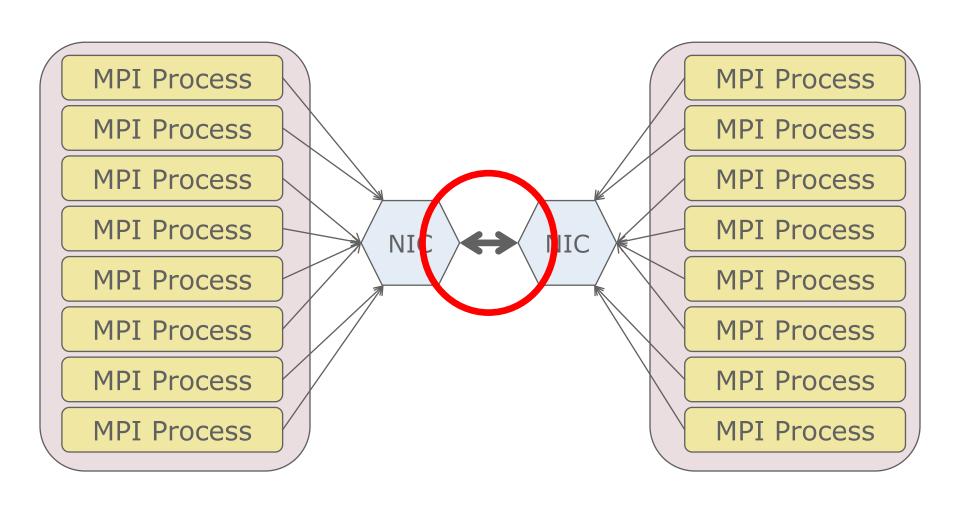

### **Modeling the Communication**

- Each link can support a rate r<sub>1</sub> of data
- Data is pipelined (LogP model)
  - Store and forward analysis is different
- Overhead is completely parallel
  - k processes sending one short message each takes the same time as one process sending one short message

### A Slightly Better Model

- Assume that the sustained communication rate is limited by
  - The maximum rate along any shared link
    - The link between NICs
  - The aggregate rate along parallel links
    - Each of the "links" from an MPI process to/from the NIC

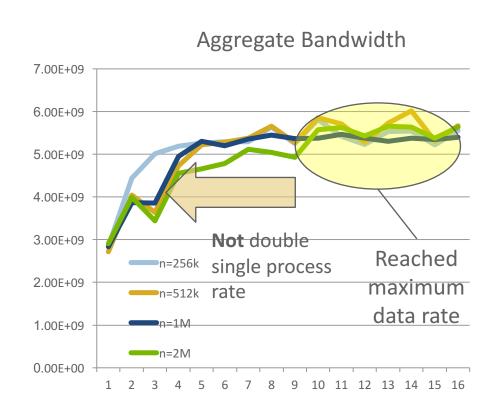

### A Slightly Better Model

- For k processes sending messages, the sustained rate is
  - min(R<sub>NIC-NIC</sub>, k R<sub>CORE-NIC</sub>)
- Thus
  - $T = s + k n/min(R_{NIC-NIC}, k R_{CORE-NIC})$
- Note if R<sub>NIC-NIC</sub> is very large (very fast network), this reduces to
  - $T = s + k n/(k R_{CORE-NIC}) = s + n/R_{CORE-NIC}$

### Two Examples

Two simplified examples:

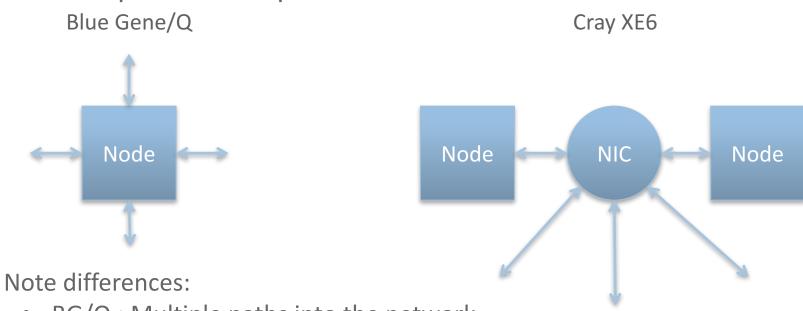

- - BG/Q : Multiple paths into the network
  - Cray XE6: Single path to NIC (shared by 2 nodes)
  - Multiple processes on a node sending can exceed the available bandwidth of the single path

#### The Test

- Nodecomm discovers the underlying physical topology
- Performs point-to-point communication (ping-pong) using 1 to # cores per node to another node (or another chip if a node has multiple chips)
- Outputs communication time for 1 to # cores along a single channel
  - Note that hardware may route some communication along a longer path to avoid contention.
- The following results use the code available soon at
  - https://bitbucket.org/william gropp/baseenv

#### How Well Does this Model Work?

- Tested on a wide range of systems:
  - Cray XE6 with Gemini network
  - IBM BG/Q
  - Cluster with InfiniBand
  - Cluster with another network
- Results in
  - Modeling MPI Communication Performance on SMP Nodes: Is it
     Time to Retire the Ping Pong Test
    - W Gropp, L Olson, P Samfass
    - Proceedings of EuroMPI 16
    - https://doi.org/10.1145/2966884.2966919
- Cray XE6 results follow

### **Cray: Measured Data**

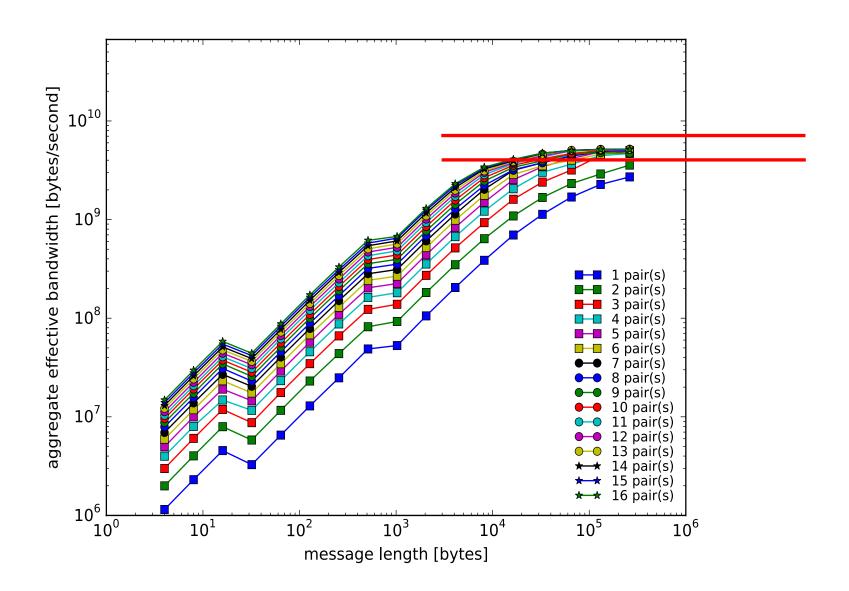

### Cray: 3 parameter (new) model

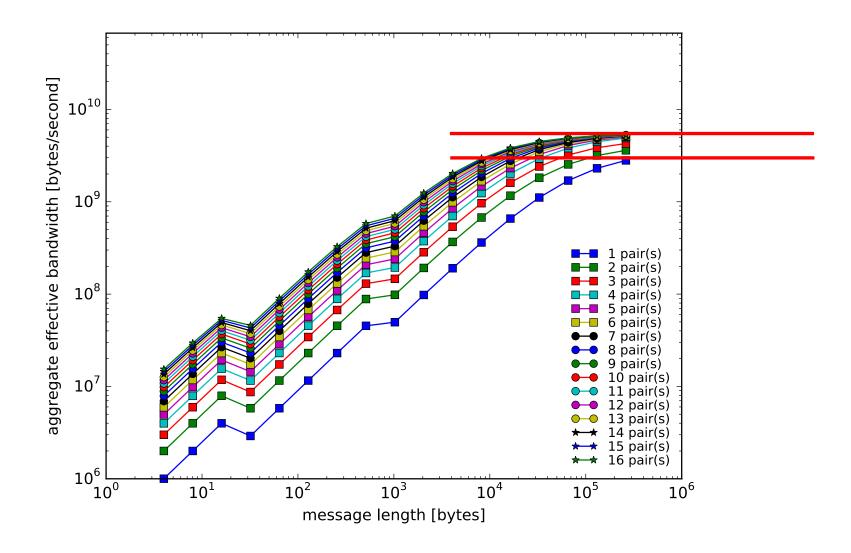

### Cray: 2 parameter model

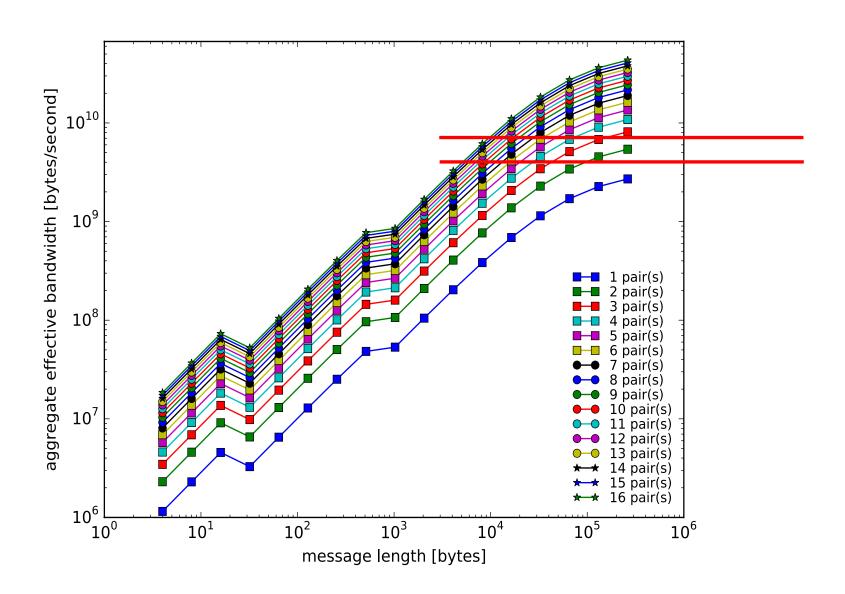

#### **Notes**

- Both Cray XE6 and IBM BG/Q have inadequate bandwidth to support each core sending data along the same link
  - But BG/Q has more independent links, so it is able to sustain a higher effective "halo exchange"
- What about other systems?
  - We see the same behavior on a wide variety of systems and networks
  - Many-core systems are strongly affected...
    - Test on next slide from a simpler version of the test code available from <a href="http://wgropp.cs.illinois.edu/mpimesh-0.3.tgz">http://wgropp.cs.illinois.edu/mpimesh-0.3.tgz</a> in the code mpingpong

### Mpingpong results for Theta

#### **Intranode Pingpong Performance**

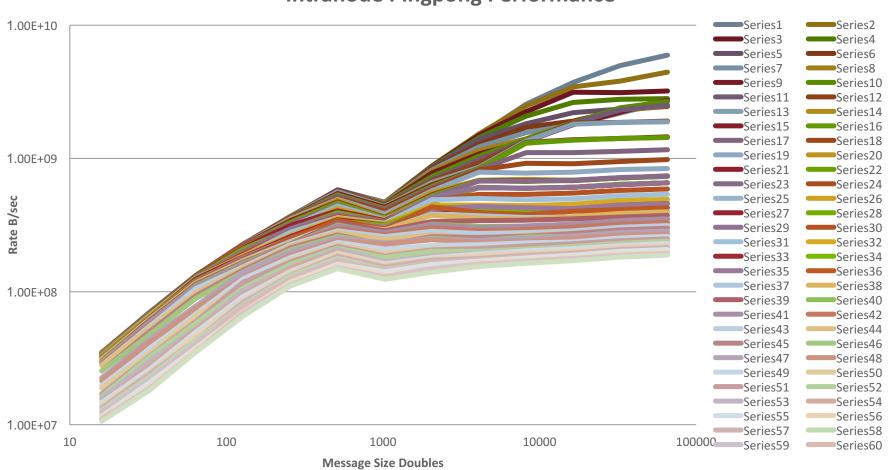

### **Modeling Communication**

- For k processes sending messages concurrently from the same node, the correct (more precisely, a much better) time model is
  - $T = s + k n/min(R_{NIC-NIC}, k R_{CORE-NIC})$
- Further terms improve this model, but this one is sufficient for many uses

# **Costs of Unintended Synchronization**

### **Unexpected Hot Spots**

- Even simple operations can give surprising performance behavior.
- Examples arise even in common grid exchange patterns
- Message passing illustrates problems present even in shared memory
  - Blocking operations may cause unavoidable stalls

# Mesh Exchange

Exchange data on a mesh

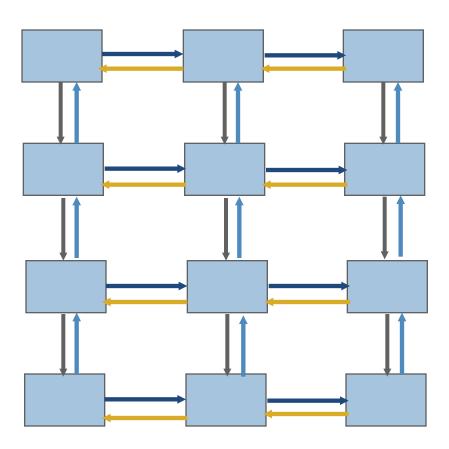

### Sample Code

```
    Do i=1,n_neighbors
        Call MPI_Send(edge(1,i), len, MPI_REAL,& nbr(i), tag,comm, ierr)
        Enddo
        Do i=1,n_neighbors
        Call MPI_Recv(edge(1,i), len, MPI_REAL,& nbr(i), tag, comm, status, ierr)
        Enddo
```

#### **Deadlocks!**

- All of the sends may block, waiting for a matching receive (will for large enough messages)
- The variation of if (has down nbr) then Call MPI Send( ... down ... ) endif if (has up nbr) then Call MPI Recv( ... up ... ) endif sequentializes (all except the bottom process blocks)

# Sequentialization

| Start | Start | Start | Start | Start | Start | Send | Recv |
|-------|-------|-------|-------|-------|-------|------|------|
| Send  | Send  | Send  | Send  | Send  | Send  |      |      |
|       |       |       |       |       | Send  | Recv |      |
|       |       |       |       | Send  | Recv  |      |      |
|       |       |       | Send  | Recv  |       |      |      |
|       |       | Send  | Recv  |       |       |      |      |
|       | Send  | Recv  |       |       |       |      |      |
| Send  | Recv  |       |       |       |       |      |      |

#### Fix 1: Use Irecv

```
Do i=1,n_neighbors
 Call MPI_Irecv(inedge(1,i), len, MPI_REAL, nbr(i), tag,&
                comm, requests(i), ierr)
Enddo
Do i=1,n_neighbors
 Call MPI_Send(edge(1,i), len, MPI_REAL, nbr(i), tag,&
                comm, ierr)
Enddo
Call MPI_Waitall(n_neighbors, requests, statuses, ierr)
Does not perform well in practice. Why?
```

### Understanding the Behavior: Timing Model

- Sends interleave
- Sends block (data larger than buffering will allow)
- Sends control timing
- Receives do not interfere with Sends
- Exchange can be done in 4 steps (down, right, up, left)

# Mesh Exchange - Step 1

Exchange data on a mesh

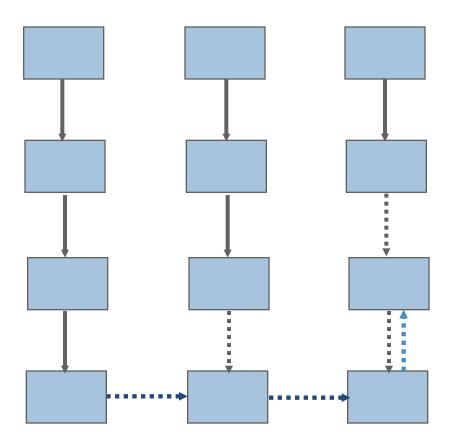

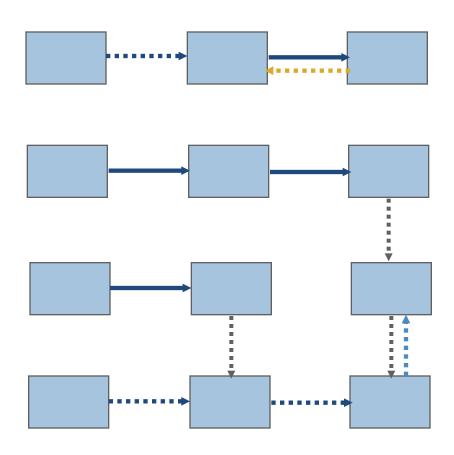

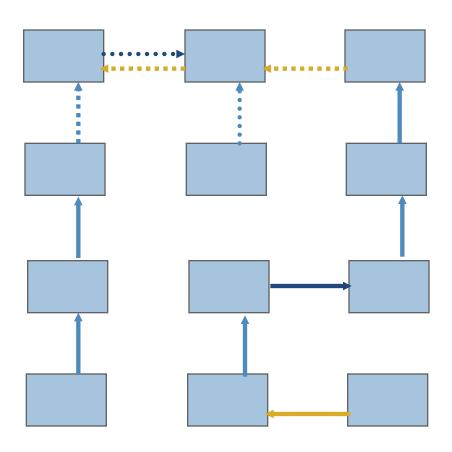

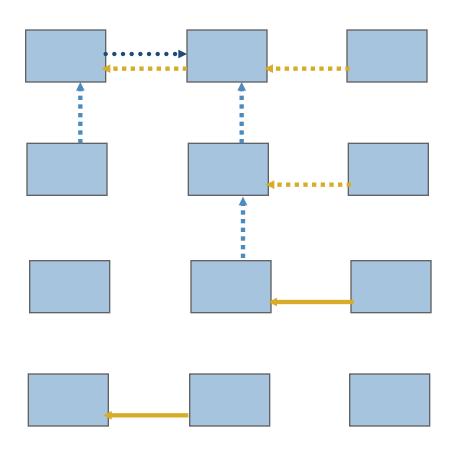

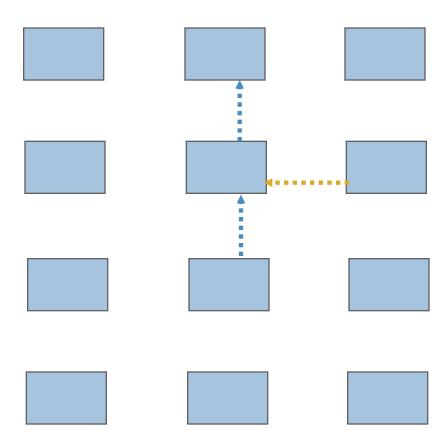

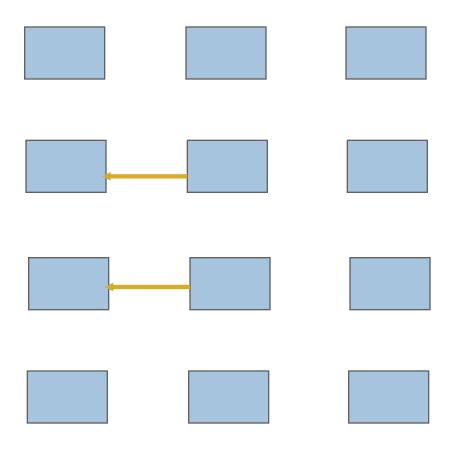

#### Timeline from IBM SP

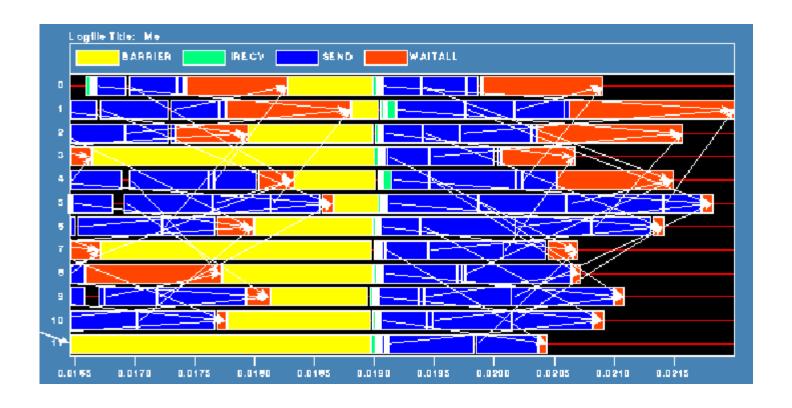

Note that process 1 finishes last, as predicted

#### **Distribution of Sends**

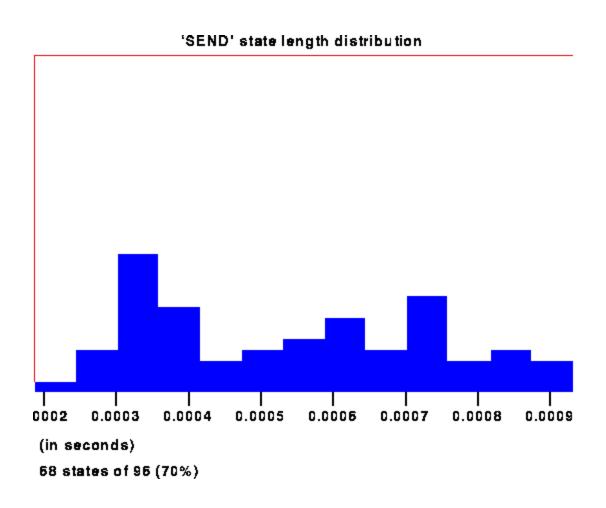

## Why Six Steps?

- Ordering of Sends introduces delays when there is contention at the receiver
- Takes roughly twice as long as it should
- Bandwidth is being wasted
- Same thing would happen if using memcpy and shared memory

#### Fix 2: Use Isend and Irecv

```
Do i=1,n_neighbors

Call MPI_Irecv(inedge(1,i),len,MPI_REAL,nbr(i),tag,&

comm, requests(i),ierr)

Enddo

Do i=1,n_neighbors

Call MPI_Isend(edge(1,i), len, MPI_REAL, nbr(i), tag,&

comm, requests(n_neighbors+i), ierr)

Enddo

Call MPI_Waitall(2*n_neighbors, requests, statuses, ierr)
```

Four interleaved steps

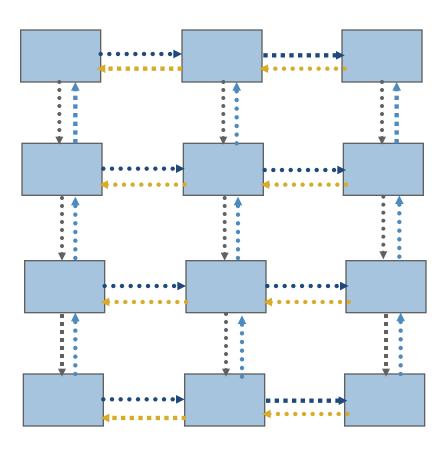

#### Timeline from IBM SP

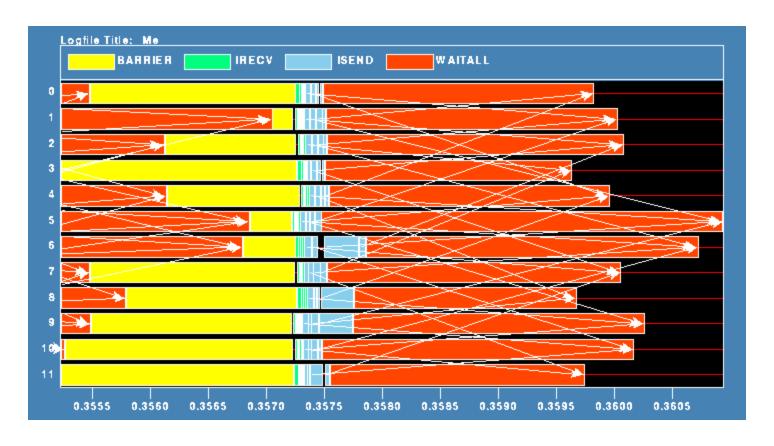

Note processes 5 and 6 are the only interior processors; these perform more communication than the other processors

### **Lesson: Defer Synchronization**

- Send-receive accomplishes two things:
  - Data transfer
  - Synchronization
- In many cases, there is more synchronization than required
- Consider the use of nonblocking operations and MPI\_Waitall to defer synchronization
  - Effectiveness depends on how data is moved my the MPI implementation
  - E.g., If large messages are moved by blocking RMA operations "under the covers," the implementation can't adapt to contention at the target processes, and you may see no benefit.
  - This is more likely with larger messages

## Hotspot results for Theta

#### 2-d Mesh Exchange Comparison

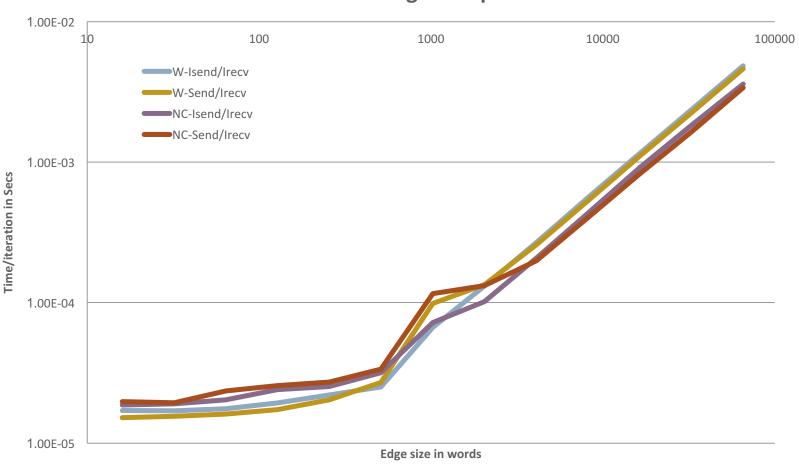

# **Datatypes**

### Introduction to Datatypes in MPI

- Datatypes allow users to serialize arbitrary data layouts into a message stream
  - Networks provide serial channels
  - Same for block devices and I/O
- Several constructors allow arbitrary layouts
  - Recursive specification possible
  - Declarative specification of data-layout
    - "what" and not "how", leaves optimization to implementation (many unexplored possibilities!)
  - Choosing the right constructors is not always simple

## **Derived Datatype Example**

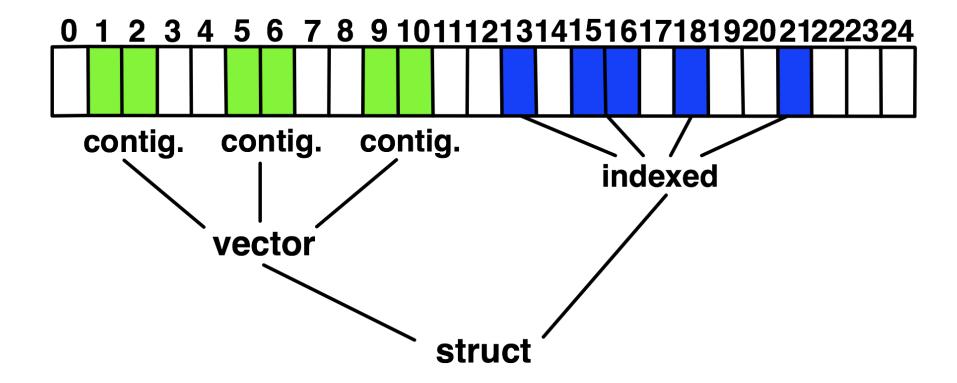

### **MPI's Intrinsic Datatypes**

- Why intrinsic types?
  - Heterogeneity, nice to send a Boolean from C to Fortran
  - Conversion rules are complex, not discussed here
  - Length matches to language types
    - No sizeof(int) mess
- Users should generally use intrinsic types as basic types for communication and type construction!
  - MPI\_BYTE should be avoided at all cost
- MPI-2.2 added some missing C types
  - E.g., unsigned long long

#### MPI\_Type\_contiguous

MPI\_Type\_contiguous(int count, MPI\_Datatype oldtype, MPI\_Datatype \*newtype)

- Contiguous array of oldtype
- Should not be used as last type (can be replaced by count)

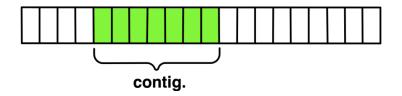

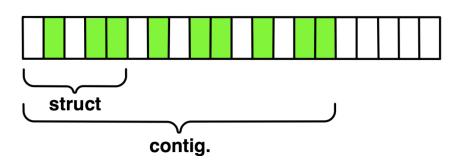

### MPI\_Type\_vector

MPI\_Type\_vector(int count, int blocklength, int stride, MPI\_Datatype oldtype, MPI\_Datatype \*newtype)

- Specify strided blocks of data of oldtype
- Very useful for Cartesian arrays

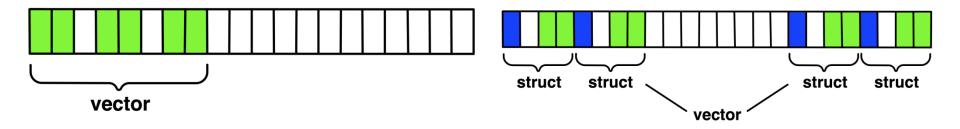

#### MPI\_Type\_create\_hvector

MPI\_Type\_create\_hvector(int count, int blocklength, MPI\_Aint stride, MPI\_Datatype oldtype, MPI\_Datatype \*newtype)

- Create non-unit strided vectors
- Useful for composition, e.g., vector of structs

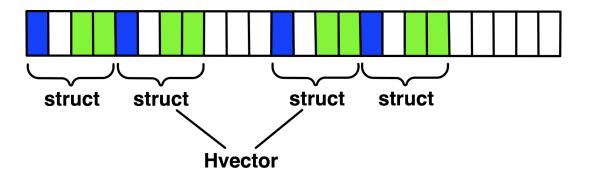

### MPI\_Type\_indexed

MPI\_Type\_indexed(int count, int \*array\_of\_blocklengths, int \*array\_of\_displacements, MPI\_Datatype oldtype, MPI\_Datatype \*newtype)

- Pulling irregular subsets of data from a single array (cf. vector collectives)
  - Dynamic codes with index lists, expensive though!

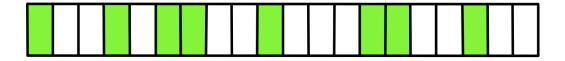

- blen={1,1,2,1,2,1}
- displs={0,3,5,9,13,17}

#### MPI\_Type\_create\_indexed\_block

MPI\_Type\_create\_indexed\_block(int count, int blocklength, int \*array\_of\_displacements, MPI\_Datatype oldtype, MPI\_Datatype \*newtype)

Like Create\_indexed but blocklength is the same

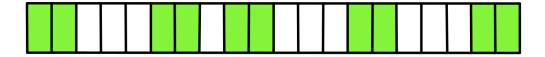

- blen=2
- displs={0,5,9,13,18}

### MPI\_Type\_create\_hindexed

```
MPI_Type_create_hindexed(int count, int *arr_of_blocklengths, MPI_Aint *arr_of_displacements, MPI_Datatype oldtype, MPI_Datatype *newtype)
```

 Indexed with non-unit displacements, e.g., pulling types out of different arrays

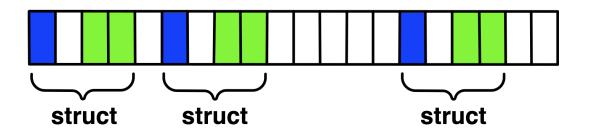

#### MPI\_Type\_create\_struct

```
MPI_Type_create_struct(int count, int array_of_blocklengths[], MPI_Aint array_of_displacements[], MPI_Datatype array_of_types[], MPI_Datatype *newtype)
```

 Most general constructor, allows different types and arbitrary arrays (also most costly)

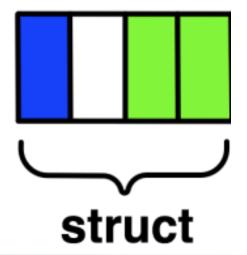

### MPI\_Type\_create\_subarray

MPI\_Type\_create\_subarray(int ndims, int array\_of\_sizes[], int array\_of\_subsizes[], int array\_of\_starts[], int order, MPI\_Datatype oldtype, MPI\_Datatype \*newtype)

 Specify subarray of n-dimensional array (sizes) by start (starts) and size (subsize)

| (0,0) | (1,0) | (2,0) | (3,0) |
|-------|-------|-------|-------|
| (0,1) | (1,1) | (2,1) | (3,1) |
| (0,2) | (1,2) | (2,2) | (3,2) |
| (0,3) | (1,3) | (2,3) | (3,3) |

### MPI\_Type\_create\_darray

MPI\_Type\_create\_darray(int size, int rank, int ndims, int array\_of\_gsizes[], int array\_of\_distribs[], int array\_of\_dargs[], int array\_of\_psizes[], int order, MPI\_Datatype oldtype, MPI\_Datatype \*newtype)

- Create distributed array, supports block, cyclic and no distribution for each dimension
  - Very useful for I/O

| (0,0) | (1,0) | (2,0) | (3,0) |
|-------|-------|-------|-------|
| (0,1) | (1,1) | (2,1) | (3,1) |
| (0,2) | (1,2) | (2,2) | (3,2) |
| (0,3) | (1,3) | (2,3) | (3,3) |

### MPI\_BOTTOM and MPI\_Get\_address

- MPI\_BOTTOM is the absolute zero address
  - Portability (e.g., may be non-zero in globally shared memory)
- MPI\_Get\_address
  - Returns address relative to MPI\_BOTTOM
  - Portability (do not use "&" operator in C!)
- Very important when
  - Building struct datatypes
  - Data spans multiple arrays

### Commit, Free, and Dup

- Types must be committed before use
  - Only the ones that are used!
  - MPI\_Type\_commit may perform heavy optimizations (and will hopefully)
- MPI\_Type\_free
  - Free MPI resources of datatypes
  - Does not affect types built from it
- MPI\_Type\_dup
  - Duplicates a type
  - Library abstraction (composability)

## **Other Datatype Functions**

- Pack/Unpack
  - Mainly for compatibility to legacy libraries
  - Avoid using it yourself
- Get\_envelope/contents
  - Only for expert library developers
  - Libraries like MPITypes<sup>1</sup> make this easier
- MPI\_Type\_create\_resized
  - Change extent and size (dangerous but useful)

### **Datatype Selection Order**

- Simple and effective performance model:
  - More parameters == slower
- contig < vector < index\_block < index < struct</p>
- Some (most) MPIs are inconsistent
  - But this rule is portable

W. Gropp et al.: Performance Expectations and Guidelines for MPI Derived Datatypes

### **Datatype Performance in Practice**

- Datatypes can provide performance benefits, particularly for certain regular patterns
  - However, many implementations do not optimize datatype operations
  - If performance is critical, you will need to test
    - Even manual packing/unpacking can be slow if not properly optimized by the compiler – make sure to check optimization reports or if the compiler doesn't provide good reports, inspect the assembly code
- For parallel I/O, datatypes do provide large performance benefits in many cases

# **Collectives and Nonblocking Collectives**

## Introduction to Collective Operations in MPI

- Collective operations are called by all processes in a communicator.
- MPI\_BCAST distributes data from one process (the root) to all others in a communicator.
- MPI\_REDUCE combines data from all processes in the communicator and returns it to one process.
- In many numerical algorithms, SEND/RECV can be replaced by BCAST/REDUCE, improving both simplicity and efficiency.

#### **MPI Collective Communication**

- Communication and computation is coordinated among a group of processes in a communicator
- Tags are not used; different communicators deliver similar functionality
- Non-blocking collective operations in MPI-3
- Three classes of operations: synchronization, data movement, collective computation

### Synchronization

- MPI\_BARRIER(comm)
  - Blocks until all processes in the group of communicator comm call it
  - A process cannot get out of the barrier until all other processes have reached barrier
- Note that a barrier is rarely, if ever, necessary in an MPI program
- Adding barriers "just to be sure" is a bad practice and causes unnecessary synchronization. Remove unnecessary barriers from your code.
- One legitimate use of a barrier is before the first call to MPI\_Wtime to start a timing measurement. This causes each process to start at approximately the same time.
- Avoid using barriers other than for this.

#### **Collective Data Movement**

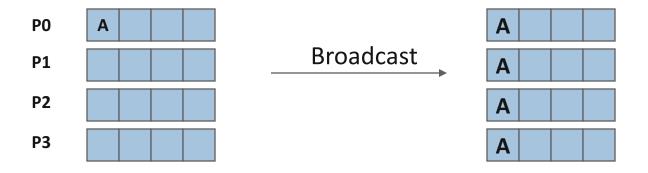

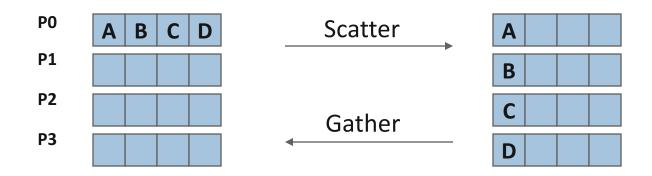

### More Collective Data Movement

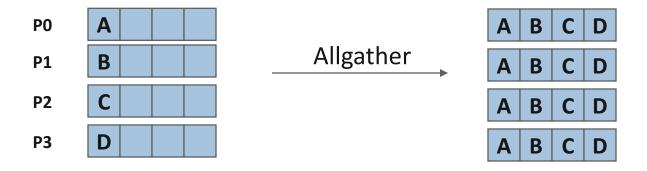

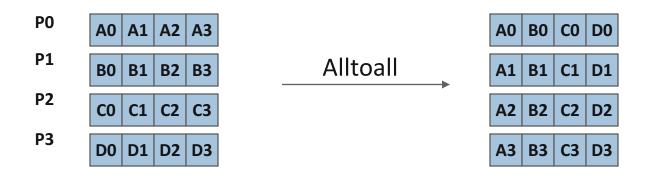

## **Collective Computation**

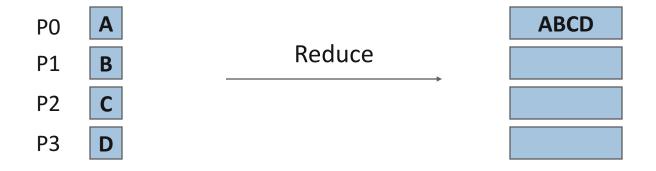

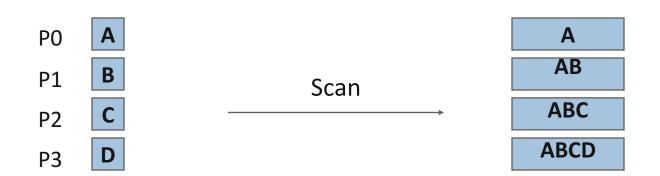

#### **MPI Collective Routines**

- Many Routines, including: MPI\_ALLGATHER, MPI\_ALLGATHERV,
   MPI\_ALLREDUCE, MPI\_ALLTOALL, MPI\_ALLTOALLV,
   MPI\_BCAST, MPI\_EXSCAN, MPI\_GATHER, MPI\_GATHERV,
   MPI\_REDUCE, MPI\_REDUCE\_SCATTER, MPI\_SCAN,
   MPI\_SCATTER, MPI\_SCATTERV
- "All" versions deliver results to all participating processes
- "V" versions (stands for vector) allow the chunks to have different sizes
- "W" versions for ALLTOALL allow the chunks to have different sizes in bytes, rather than units of datatypes
- MPI\_ALLREDUCE, MPI\_REDUCE, MPI\_REDUCE\_SCATTER,
   MPI\_REDUCE\_SCATTER\_BLOCK, MPI\_EXSCAN, and MPI\_SCAN take both built-in and user-defined combiner functions

## MPI Built-in Collective Computation Operations

MPI MAX

MPI MIN

MPI PROD

MPI SUM

MPI LAND

MPI LOR

MPI LXOR

MPI BAND

MPI BOR

MPI BXOR

MPI MAXLOC

MPI MINLOC

MPI\_REPLACE,
MPI\_NO\_OP

Maximum

Minimum

**Product** 

Sum

Logical and

Logical or

Logical exclusive or

Bitwise and

Bitwise or

Bitwise exclusive or

Maximum and location

Minimum and location

Replace and no operation (RMA)

## **Defining your own Collective Operations**

Create your own collective computations with:

```
MPI_OP_CREATE(user_fn, commutes, &op);
MPI_OP_FREE(&op);
user_fn(invec, inoutvec, len, datatype);
```

The user function should perform:

```
inoutvec[i] = invec[i] op inoutvec[i];
for i from 0 to len-1
```

The user function can be non-commutative, but must be associative

## **Nonblocking Collectives**

# Nonblocking Collective Communication

## Nonblocking communication

- Deadlock avoidance
- Overlapping communication/computation

## Collective communication

Collection of pre-defined optimized routines

## Nonblocking collective communication

- Combines both advantages
- System noise/imbalance resiliency
- Semantic advantages

## **Nonblocking Communication**

- Semantics are simple:
  - Function returns no matter what
  - No progress guarantee!
- E.g., MPI\_Isend(<send-args>, MPI\_Request \*req);
- Nonblocking tests:
  - Test, Testany, Testall, Testsome
- Blocking wait:
  - Wait, Waitany, Waitall, Waitsome

# Nonblocking Collective Communication

## Nonblocking variants of all collectives

MPI\_lbcast(<bcast args>, MPI\_Request \*req);

#### Semantics:

- Function returns no matter what
- No guaranteed progress (quality of implementation)
- Usual completion calls (wait, test) + mixing
- Out-of order completion

### Restrictions:

- No tags, in-order matching
- Send and vector buffers may not be touched during operation
- MPI\_Cancel not supported
- No matching with blocking collectives

# Nonblocking Collective Communication

- Semantic advantages:
  - Enable asynchronous progression (and manual)
    - Software pipelining
  - Decouple data transfer and synchronization
    - Noise resiliency!
  - Allow overlapping communicators
    - See also neighborhood collectives
  - Multiple outstanding operations at any time
    - Enables pipelining window

## A Non-Blocking Barrier?

- What can that be good for? Well, quite a bit!
- Semantics:
  - MPI\_Ibarrier() calling process entered the barrier, no synchronization happens
  - Synchronization may happen asynchronously
  - MPI\_Test/Wait() synchronization happens if necessary
- Uses:
  - Overlap barrier latency (small benefit)
  - Use the split semantics! Processes notify non-collectively but synchronize collectively!

## Nonblocking And Collective Summary

- Nonblocking comm does two things:
  - Overlap and relax synchronization
- Collective comm does one thing
  - Specialized pre-optimized routines
  - Performance portability
  - Hopefully transparent performance
- They can be composed
  - E.g., software pipelining

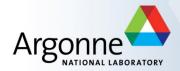

## **Advanced Topics: One-sided Communication**

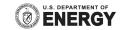

#### **One-sided Communication**

- The basic idea of one-sided communication models is to decouple data movement with process synchronization
  - Should be able to move data without requiring that the remote process synchronize
  - Each process exposes a part of its memory to other processes
  - Other processes can directly read from or write to this memory

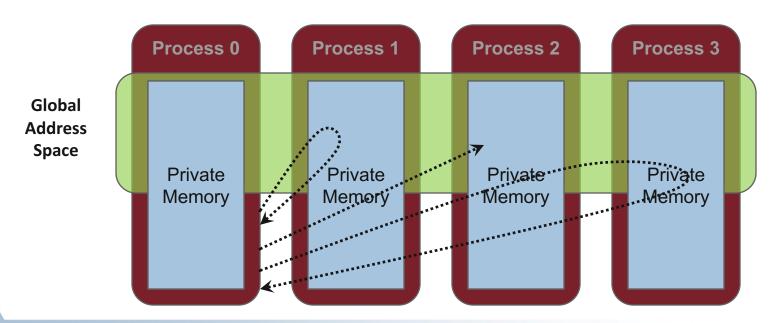

## **Two-sided Communication Example**

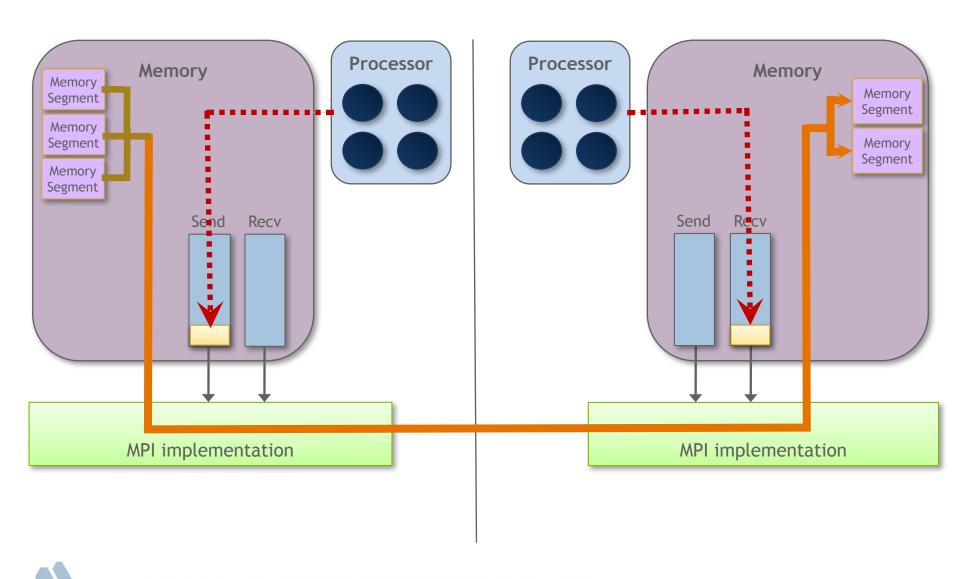

## **One-sided Communication Example**

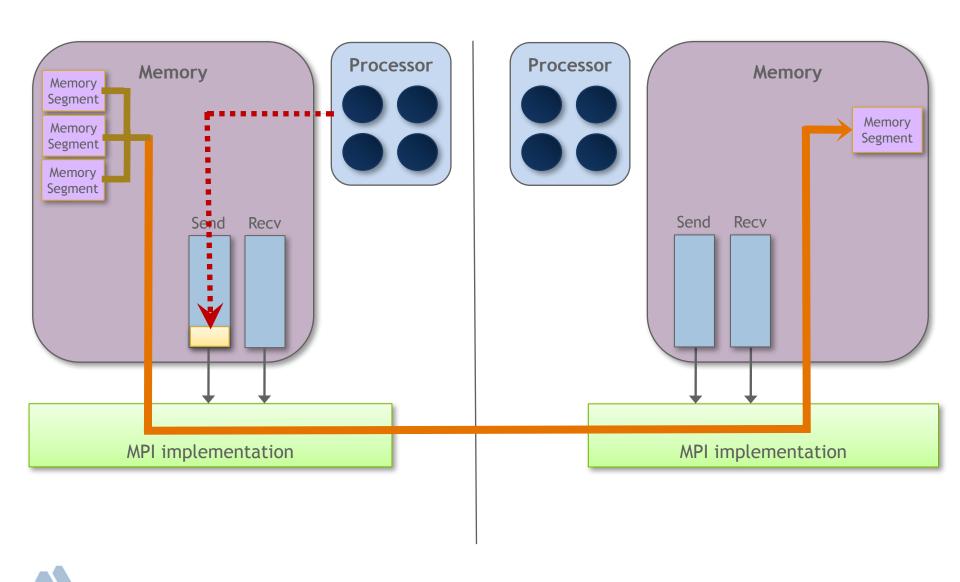

## Comparing One-sided and Two-sided Programming

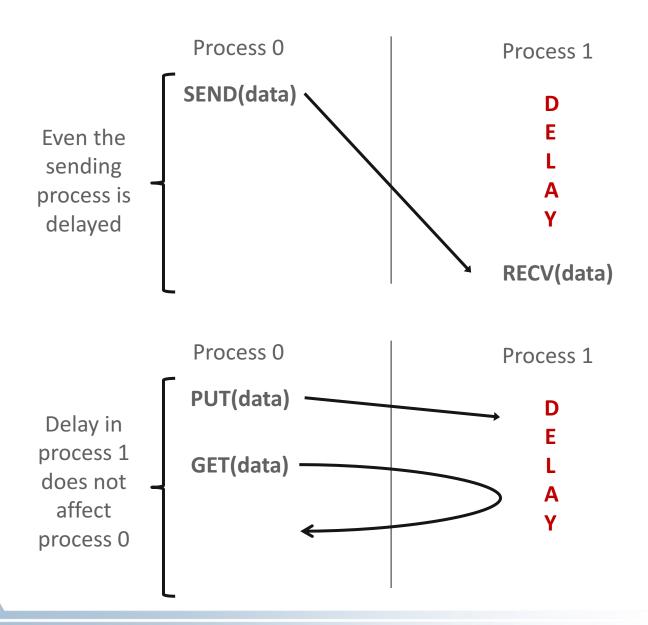

#### What we need to know in MPI RMA

- How to create remote accessible memory?
- Reading, Writing and Updating remote memory
- Data Synchronization
- Memory Model

## **Creating Public Memory**

- Any memory used by a process is, by default, only locally
  - accessible
    - X = malloc(100);

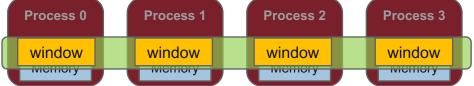

- Once the memory is allocated, the user has to make an explicit MPI call to declare a memory region as remotely accessible
  - MPI terminology for remotely accessible memory is a "window"
  - A group of processes collectively create a "window"
- Once a memory region is declared as remotely accessible, all processes in the window can read/write data to this memory without explicitly synchronizing with the target process

#### Window creation models

- Four models exist
  - MPI\_WIN\_ALLOCATE
    - You want to create a buffer and directly make it remotely accessible
  - MPI\_WIN\_CREATE
    - You already have an allocated buffer that you would like to make remotely accessible
  - MPI\_WIN\_CREATE\_DYNAMIC
    - You don't have a buffer yet, but will have one in the future
    - You may want to dynamically add/remove buffers to/from the window
  - MPI\_WIN\_ALLOCATE\_SHARED
    - You want multiple processes on the same node share a buffer

## MPI\_WIN\_ALLOCATE

```
MPI_Win_allocate(MPI_Aint size, int disp_unit,

MPI_Info info, MPI_Comm comm, void *baseptr,

MPI_Win *win)
```

- Create a remotely accessible memory region in an RMA window
  - Only data exposed in a window can be accessed with RMA ops.
- Arguments:
  - size
     size of local data in bytes (nonnegative integer)
  - disp\_unit local unit size for displacements, in bytes (positive integer)
  - infoinfo argument (handle)
  - commcommunicator (handle)
  - baseptr pointer to exposed local data
  - win window (handle)

## Example with MPI\_WIN\_ALLOCATE

```
int main(int argc, char ** argv)
    int *a; MPI Win win;
   MPI Init(&argc, &argv);
   /* collectively create remote accessible memory in a window */
   MPI Win allocate (1000*sizeof(int), sizeof(int), MPI INFO NULL,
                     MPI COMM WORLD, &a, &win);
   /* Array 'a' is now accessible from all processes in
    * MPI COMM WORLD */
   MPI Win free(&win);
   MPI Finalize(); return 0;
```

### MPI\_WIN\_CREATE

```
MPI_Win_create(void *base, MPI_Aint size,
int disp_unit, MPI_Info info,
MPI_Comm comm, MPI_Win *win)
```

- Expose a region of memory in an RMA window
  - Only data exposed in a window can be accessed with RMA ops.
- Arguments:
  - base pointer to local data to expose
  - size
     size of local data in bytes (nonnegative integer)
  - disp\_unit local unit size for displacements, in bytes (positive integer)
  - infoinfo argument (handle)
  - commcommunicator (handle)
  - win window (handle)

## Example with MPI\_WIN\_CREATE

```
int main(int argc, char ** argv)
    int *a; MPI Win win;
   MPI Init(&argc, &argv);
   /* create private memory */
   MPI Alloc mem(1000*sizeof(int), MPI INFO NULL, &a);
    /* use private memory like you normally would */
    a[0] = 1; a[1] = 2;
    /* collectively declare memory as remotely accessible */
   MPI Win create(a, 1000*sizeof(int), sizeof(int),
                      MPI INFO NULL, MPI COMM WORLD, &win);
   /* Array 'a' is now accessibly by all processes in
     * MPI COMM WORLD */
   MPI Win free (&win);
   MPI Free mem(a);
   MPI Finalize(); return 0;
```

## MPI\_WIN\_CREATE\_DYNAMIC

- Create an RMA window, to which data can later be attached
  - Only data exposed in a window can be accessed with RMA ops
- Initially "empty"
  - Application can dynamically attach/detach memory to this window by calling MPI\_Win\_attach/detach
  - Application can access data on this window only after a memory region has been attached
- Window origin is MPI\_BOTTOM
  - Displacements are segment addresses relative to MPI\_BOTTOM
  - Must tell others the displacement after calling attach

## Example with MPI\_WIN\_CREATE\_DYNAMIC

```
int main(int argc, char ** argv)
{
    int *a; MPI Win win;
   MPI Init(&argc, &argv);
   MPI Win create dynamic (MPI INFO NULL, MPI COMM WORLD, &win);
   /* create private memory */
   a = (int *) malloc(1000 * sizeof(int));
    /* use private memory like you normally would */
    a[0] = 1; a[1] = 2;
    /* locally declare memory as remotely accessible */
   MPI Win attach(win, a, 1000*sizeof(int));
   /* Array 'a' is now accessible from all processes */
    /* undeclare remotely accessible memory */
   MPI Win detach(win, a); free(a);
   MPI Win free (&win);
   MPI Finalize(); return 0;
```

#### **Data movement**

- MPI provides ability to read, write and atomically modify data in remotely accessible memory regions
  - MPI\_PUT
  - MPI\_GET
  - MPI\_ACCUMULATE (atomic)
  - MPI\_GET\_ACCUMULATE (atomic)
  - MPI\_COMPARE\_AND\_SWAP (atomic)
  - MPI\_FETCH\_AND\_OP (atomic)

#### Data movement: Put

- Move data <u>from</u> origin, <u>to</u> target
- Separate data description triples for origin and target

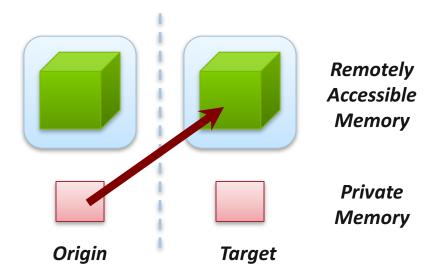

#### Data movement: Get

- Move data <u>to</u> origin, <u>from</u> target
- Separate data description triples for origin and target

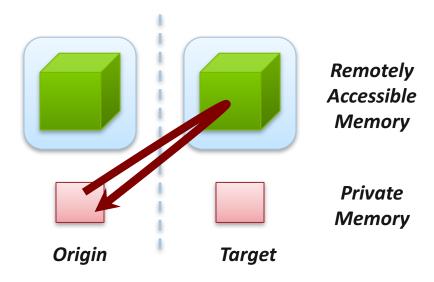

## Atomic Data Aggregation: Accumulate

- Atomic update operation, similar to a put
  - Reduces origin and target data into target buffer using op argument as combiner
  - Op = MPI\_SUM, MPI\_PROD, MPI\_OR, MPI\_REPLACE, MPI\_NO\_OP, ...
  - Predefined ops only, no user-defined operations
- Different data layouts between target/origin OK
  - Basic type elements must match
- Op = MPI\_REPLACE
  - Implements f(a,b)=b
  - Atomic PUT

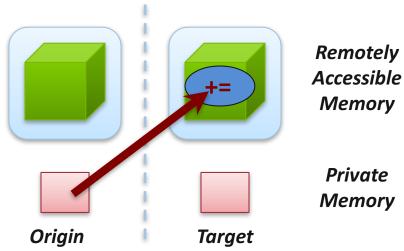

## Atomic Data Aggregation: Get Accumulate

- Atomic read-modify-write
  - Op = MPI\_SUM, MPI\_PROD, MPI\_OR, MPI\_REPLACE, MPI\_NO\_OP, ...
  - Predefined ops only
- Result stored in target buffer
- Original data stored in result buf
- Different data layouts between target/origin OK
  - Basic type elements must match
- Atomic get with MPI\_NO\_OP
- Atomic swap with MPI REPLACE

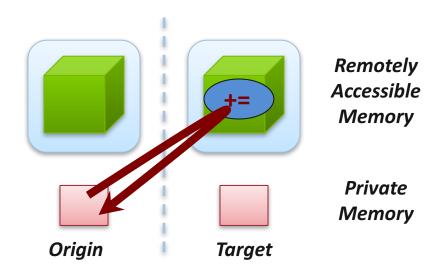

### Atomic Data Aggregation: CAS and FOP

- FOP: Simpler version of MPI\_Get\_accumulate
  - All buffers share a single predefined datatype
  - No count argument (it's always 1)
  - Simpler interface allows hardware optimization
- CAS: Atomic swap if target value is equal to compare value

## Ordering of Operations in MPI RMA

- No guaranteed ordering for Put/Get operations
- Result of concurrent Puts to the same location undefined
- Result of Get concurrent Put/Accumulate undefined
  - Can be garbage in both cases
- Result of concurrent accumulate operations to the same location are defined according to the order in which the occurred
  - Atomic put: Accumulate with op = MPI\_REPLACE
  - Atomic get: Get\_accumulate with op = MPI\_NO\_OP
- Accumulate operations from a given process are ordered by default
  - User can tell the MPI implementation that (s)he does not require ordering as optimization hint
  - You can ask for only the needed orderings: RAW (read-after-write), WAR,
     RAR, or WAW

## Examples with operation ordering

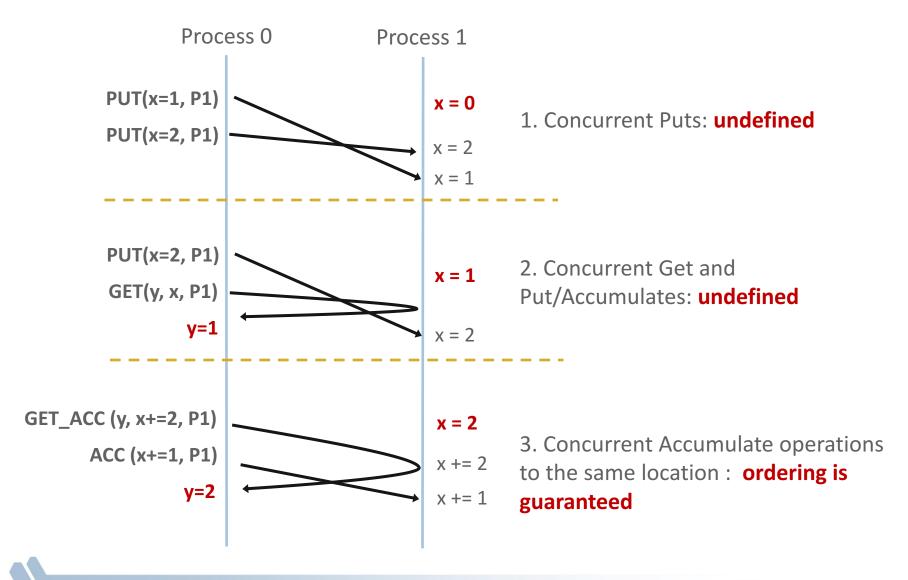

## **RMA Synchronization Models**

- RMA data access model
  - When is a process allowed to read/write remotely accessible memory?
  - When is data written by process X is available for process Y to read?
  - RMA synchronization models define these semantics
- Three synchronization models provided by MPI:
  - Fence (active target)
  - Post-start-complete-wait (generalized active target)
  - Lock/Unlock (passive target)
- Data accesses occur within "epochs"
  - Access epochs: contain a set of operations issued by an origin process
  - Exposure epochs: enable remote processes to update a target's window
  - Epochs define ordering and completion semantics
  - Synchronization models provide mechanisms for establishing epochs
    - E.g., starting, ending, and synchronizing epochs

## Fence: Active Target Synchronization

MPI\_Win\_fence(int assert, MPI\_Win win)

- Collective synchronization model
- Starts and ends access and exposure epochs on all processes in the window
- All processes in group of "win" do an MPI\_WIN\_FENCE to open an epoch
- Everyone can issue PUT/GET operations to read/write data
- Everyone does an MPI\_WIN\_FENCE to close the epoch
- All operations complete at the second fence synchronization

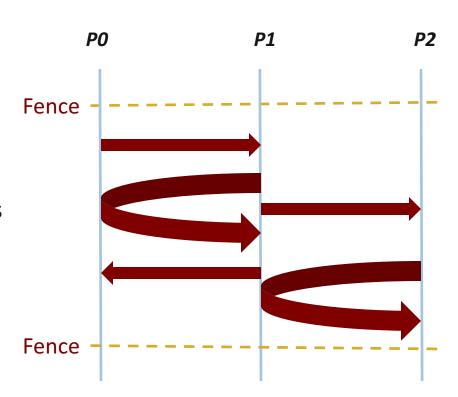

### Implementing Stencil Computation with RMA Fence

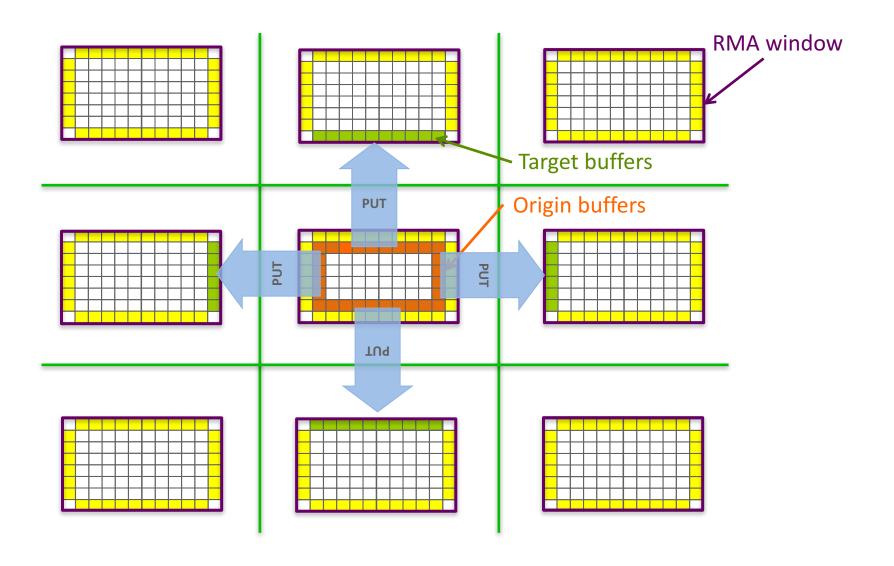

### **Code Example**

Code example from the examples set

#### **PSCW:** Generalized Active Target Synchronization

```
MPI_Win_post/start(MPI_Group grp, int assert, MPI_Win win)
MPI_Win_complete/wait(MPI_Win win)
```

- Like FENCE, but origin and target specify who they communicate with
- Target: Exposure epoch
  - Opened with MPI\_Win\_post
  - Closed by MPI\_Win\_wait
- Origin: Access epoch
  - Opened by MPI\_Win\_start
  - Closed by MPI\_Win\_complete
- All synchronization operations may block, to enforce P-S/C-W ordering
  - Processes can be both origins and targets

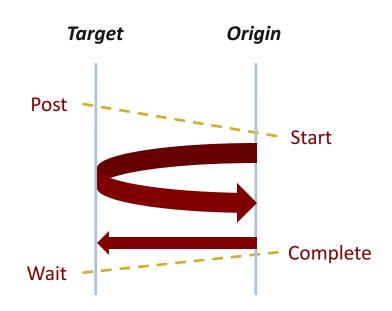

#### Lock/Unlock: Passive Target Synchronization

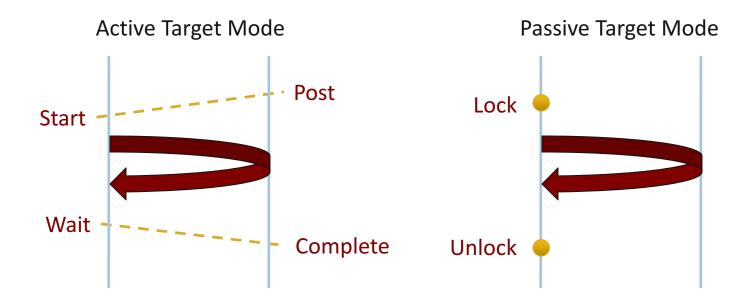

- Passive mode: One-sided, asynchronous communication
  - Target does **not** participate in communication operation
- Shared memory-like model

#### **Passive Target Synchronization**

```
MPI_Win_lock(int locktype, int rank, int assert, MPI_Win win)

MPI_Win_unlock(int rank, MPI_Win win)

MPI_Win_flush/flush_local(int rank, MPI_Win win)
```

- Lock/Unlock: Begin/end passive mode epoch
  - Target process does not make a corresponding MPI call
  - Can initiate multiple passive target epochs to different processes
  - Concurrent epochs to same process not allowed (affects threads)
- Lock type
  - SHARED: Other processes using shared can access concurrently
  - EXCLUSIVE: No other processes can access concurrently
- Flush: Remotely complete RMA operations to the target process
  - After completion, data can be read by target process or a different process
- Flush\_local: Locally complete RMA operations to the target process

#### **Advanced Passive Target Synchronization**

```
MPI_Win_lock_all(int assert, MPI_Win win)

MPI_Win_unlock_all(MPI_Win win)

MPI_Win_flush_all/flush_local_all(MPI_Win win)
```

- Lock\_all: Shared lock, passive target epoch to all other processes
  - Expected usage is long-lived: lock\_all, put/get, flush, ..., unlock\_all
- Flush\_all remotely complete RMA operations to all processes
- Flush\_local\_all locally complete RMA operations to all processes

#### NWChem<sup>[1]</sup>

- High performance computational chemistry application suite
- Quantum level simulation of molecular systems
  - Very expensive in computation and data movement, so is used for small systems
  - Larger systems use molecular level simulations
- Composed of many simulation capabilities
  - Molecular Electronic Structure
  - Quantum Mechanics/Molecular Mechanics
  - Pseudo potential Plane-Wave Electronic Structure
  - Molecular Dynamics
- Very large code base
  - 4M LOC; Total investment of ~200M \$ to date

Carbon C<sub>20</sub>

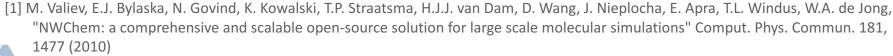

water (H<sub>2</sub>O)<sup>21</sup>
ha, E. Apra, T.L. Windus, W.A. de Jong,

#### **NWChem Communication Runtime**

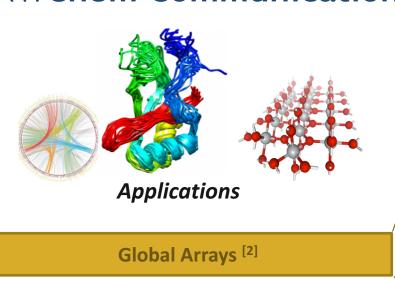

**Abstractions for distributed arrays** 

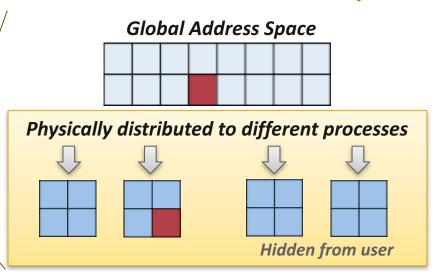

**ARMCI**: Communication interface for RMA<sup>[3]</sup>

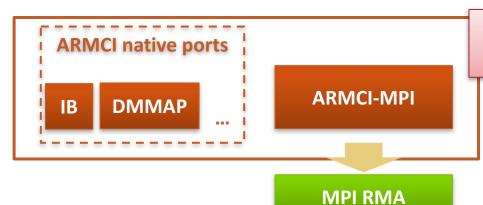

Irregularly access large amount of remote memory regions

- [2] http://hpc.pnl.gov/globalarrays
- [3] http://hpc.pnl.gov/armci

#### **Get-Compute-Update**

Typical Get-Compute-Update mode in GA programming

#### All of the blocks are non-contiguous data

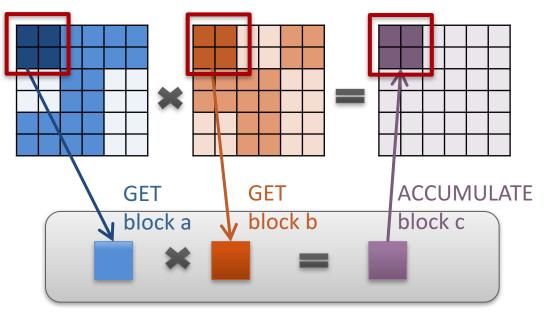

Perform DGEMM in local buffer

Mock figure showing 2D DGEMM with block-sparse computations. In reality, NWChem uses 6D tensors.

#### Pseudo code

```
for i in I blocks:
for j in J blocks:
for k in K blocks:
GET block a from A
GET block b from B
c += a * b /*computing*/
end do
ACC block c to C
NXTASK
end do
end do
```

#### Which synchronization mode should I use, when?

- RMA communication has low overheads versus send/recv
  - Two-sided: Matching, queuing, buffering, unexpected receives, etc...
  - One-sided: No matching, no buffering, always ready to receive
  - Utilize RDMA provided by high-speed interconnects (e.g. InfiniBand)
- Active mode: bulk synchronization
  - E.g. ghost cell exchange
- Passive mode: asynchronous data movement
  - Useful when dataset is large, requiring memory of multiple nodes
  - Also, when data access and synchronization pattern is dynamic
  - Common use case: distributed, shared arrays
- Passive target locking mode
  - Lock/unlock Useful when exclusive epochs are needed
  - Lock\_all/unlock\_all Useful when only shared epochs are needed

#### MPI RMA Memory Model

- MPI-3 provides two memory models: separate and unified
- MPI-2: Separate Model
  - Logical public and private copies
  - MPI provides software coherence between window copies
  - Extremely portable, to systems that don't provide hardware coherence
- MPI-3: New Unified Model
  - Single copy of the window
  - System must provide coherence
  - Superset of separate semantics
    - E.g. allows concurrent local/remote access
  - Provides access to full performance potential of hardware

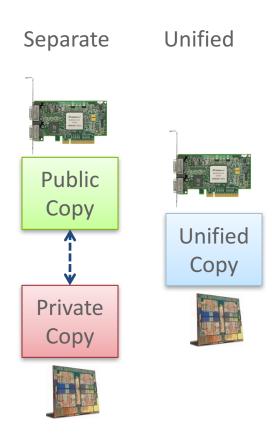

#### MPI RMA Memory Model (separate windows)

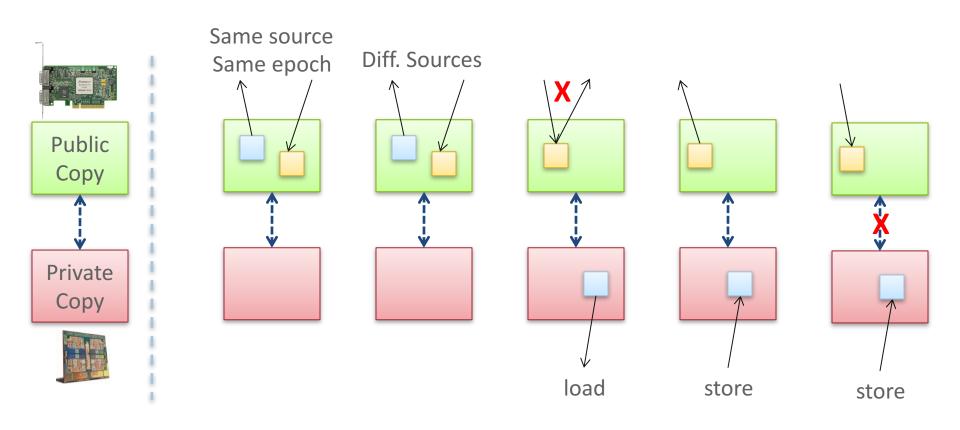

- Very portable, compatible with non-coherent memory systems
- Limits concurrent accesses to enable software coherence

#### MPI RMA Memory Model (unified windows)

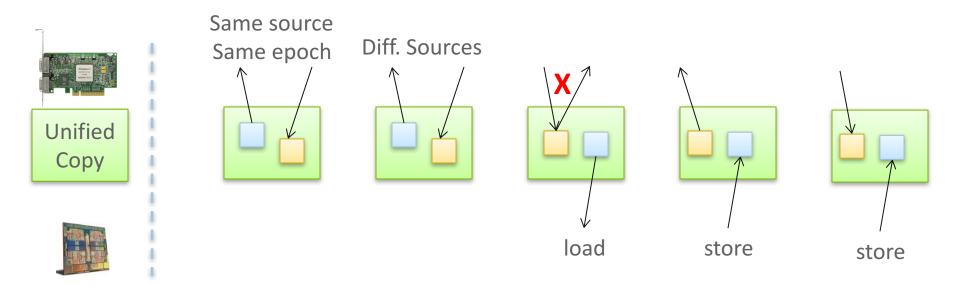

- Allows concurrent local/remote accesses
- Concurrent, conflicting operations are allowed (not invalid)
  - Outcome is not defined by MPI (defined by the hardware)
- Can enable better performance by reducing synchronization

#### MPI RMA Operation Compatibility (Separate)

|       | Load     | Store    | Get      | Put  | Acc      |
|-------|----------|----------|----------|------|----------|
| Load  | OVL+NOVL | OVL+NOVL | OVL+NOVL | NOVL | NOVL     |
| Store | OVL+NOVL | OVL+NOVL | NOVL     | X    | Χ        |
| Get   | OVL+NOVL | NOVL     | OVL+NOVL | NOVL | NOVL     |
| Put   | NOVL     | Χ        | NOVL     | NOVL | NOVL     |
| Acc   | NOVL     | Χ        | NOVL     | NOVL | OVL+NOVL |

This matrix shows the compatibility of MPI-RMA operations when two or more processes access a window at the same target concurrently.

OVL — Overlapping operations permitted

NOVL – Nonoverlapping operations permitted

X – Combining these operations is OK, but data might be garbage

#### MPI RMA Operation Compatibility (Unified)

|       | Load     | Store    | Get      | Put  | Acc      |
|-------|----------|----------|----------|------|----------|
| Load  | OVL+NOVL | OVL+NOVL | OVL+NOVL | NOVL | NOVL     |
| Store | OVL+NOVL | OVL+NOVL | NOVL     | NOVL | NOVL     |
| Get   | OVL+NOVL | NOVL     | OVL+NOVL | NOVL | NOVL     |
| Put   | NOVL     | NOVL     | NOVL     | NOVL | NOVL     |
| Acc   | NOVL     | NOVL     | NOVL     | NOVL | OVL+NOVL |

This matrix shows the compatibility of MPI-RMA operations when two or more processes access a window at the same target concurrently.

OVL — Overlapping operations permitted

NOVL – Nonoverlapping operations permitted

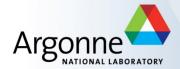

# Advanced Topics: Hybrid Programming with Threads, Shared Memory, and Accelerators

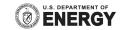

#### Hybrid MPI + X: Most Popular Forms

### MPI + X

#### **MPI Process**

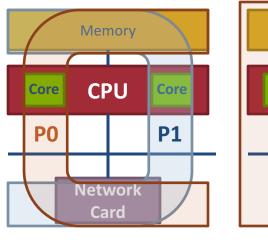

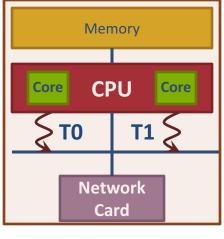

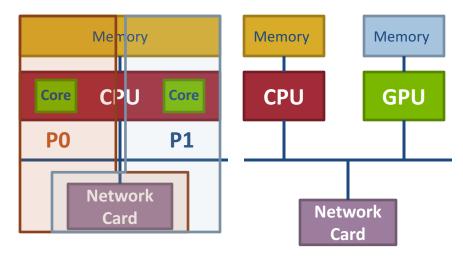

**MPI + 0** 

MPI + Threads

MPI + Shared Memory

MPI + ACC

## **MPI + Threads**

### Why Hybrid MPI+X? Towards Strong Scaling (1/2)

- Strong scaling applications is increasing in importance
  - Hardware limitations: not all resources scale at the same rate as cores (e.g., memory capacity, network resources)
  - Desire to solve the same problem faster on a bigger machine
    - Nek5000, HACC, LAMMPS
- Strong scaling pure MPI applications is getting harder
  - On-node communication is costly compared to load/stores
  - O(P<sup>x</sup>) communication patterns (e.g., Allto-all) costly

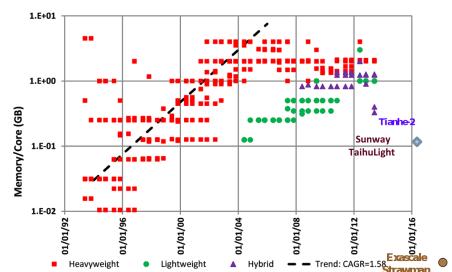

**Evolution of the memory capacity per core in the Top500 list** (Peter Kogge. Pim & memory: The need for a revolution in architecture.)

- MPI+X benefits (X= {threads,MPI shared-memory, etc.})
  - Less memory hungry (MPI runtime consumption, O(P) data structures, etc.)
  - Load/stores to access memory instead of message passing
  - P is reduced by constant C (#cores/process) for O(P<sup>x</sup>) communication patterns

#### Why Hybrid MPI+X? Towards Strong Scaling (2/2)

- Example 1: Quantum Monte Carlo Simulation (QCMPACK)
  - Size of the physical system to simulate is bound by memory capacity [1]
  - Memory space dominated by large interpolation tables (typically several Giga Bytes of storage)
  - Threads are used to share those tables
  - Memory for communication buffers must be kept low to be allow simulation of larger and highly detailed simulations.
- Example2: the Nek5000 team is working at the strong scaling limit

# **QMC**PACK

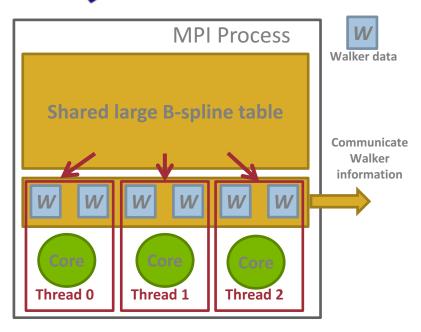

#### **Nek5000**

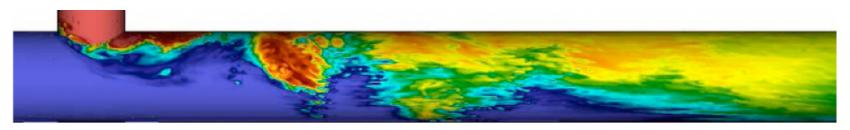

[1] Kim, Jeongnim, et al. "Hybrid algorithms in quantum Monte Carlo." Journal of Physics, 2012.

128

### MPI + Threads: How To? (1/2)

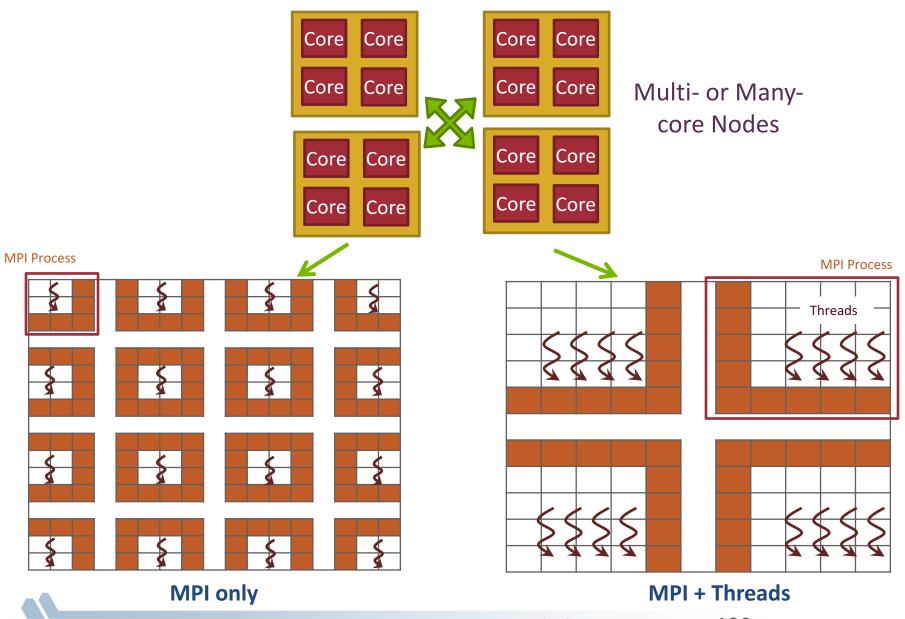

#### MPI + Threads: How To? (2/2)

- MPI describes parallelism between processes (with separate address spaces)
- Thread parallelism provides a sharedmemory model within a process
- OpenMP and Pthreads are common models
  - OpenMP provides convenient features for looplevel parallelism. Threads are created and managed by the compiler, based on user directives.
  - Pthreads provide more complex and dynamic approaches. Threads are created and managed explicitly by the user.

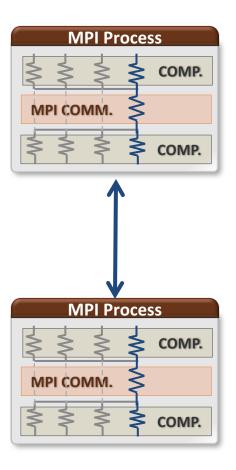

### MPI + Threads: How To? (2/2)

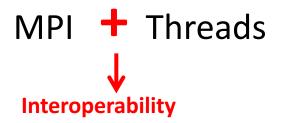

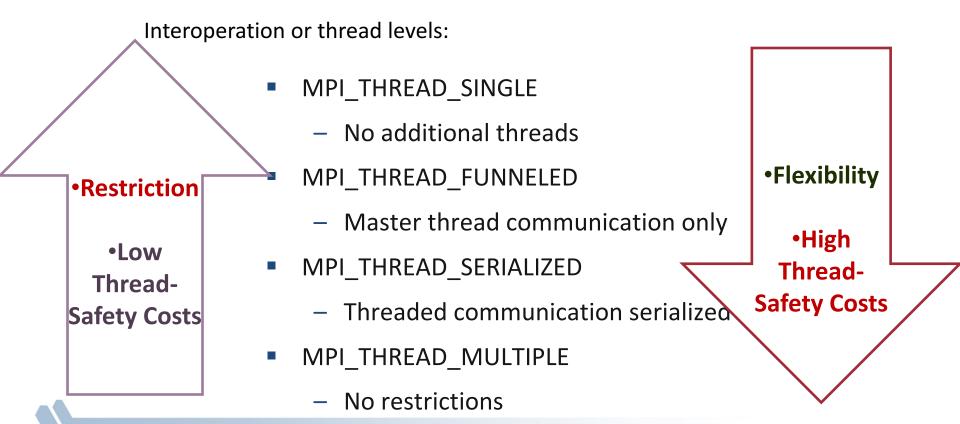

#### MPI's Four Levels of Thread Safety

- MPI defines four levels of thread safety -- these are commitments the application makes to the MPI
- Thread levels are in increasing order
  - If an application works in FUNNELED mode, it can work in SERIALIZED
- MPI defines an alternative to MPI\_Init
  - MPI\_Init\_thread(requested, provided): Application specifies level it needs; MPI implementation returns level it supports

#### MPI\_THREAD\_SINGLE

- There are no additional user threads in the system
  - E.g., there are no OpenMP parallel regions

```
int buf[100];
int main(int argc, char ** argv)
   MPI Init(&argc, &argv);
   MPI Comm rank(MPI COMM WORLD, &rank);
    for (i = 0; i < 100; i++)
        compute(buf[i]);
    /* Do MPI stuff */
    MPI Finalize();
    return 0;
```

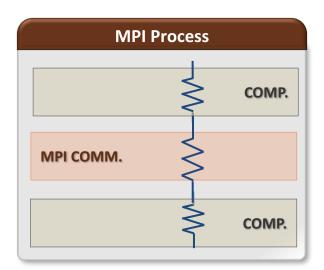

#### MPI\_THREAD\_FUNNELED

- All MPI calls are made by the master thread
  - Outside the OpenMP parallel regions
  - In OpenMP master regions

```
int buf[100];
int main(int argc, char ** argv)
   int provided;
   MPI Init thread(&argc, &argv,
   MPI THREAD FUNNELED, &provided);
   if (provided < MPI THREAD FUNNELED)</pre>
   MPI Abort(MPI COMM WORLD,1);
   for (i = 0; i < 100; i++)
       pthread create(...,func,(void*)i);
   for (i = 0; i < 100; i++)
       pthread join();
   /* Do MPI stuff */
   MPI Finalize();
   return 0;
```

```
void* func(void* arg) {
   int i = (int)arg;
   compute(buf[i]);
}
```

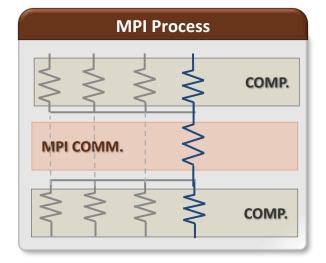

#### MPI\_THREAD\_SERIALIZED

- Only one thread can make MPI calls at a time
  - Protected by OpenMP critical regions

```
int buf[100];
int main(int argc, char ** argv)
   int provided;
   pthread mutex t mutex;
   MPI Init thread(&argc, &argv,
   MPI THREAD SERIALIZED, &provided);
   if (provided < MPI THREAD SERIALIZED)</pre>
   MPI Abort(MPI COMM WORLD,1);
   for (i = 0; i < 100; i++)
        pthread create(...,func,(void*)i);
   for (i = 0; i < 100; i++)
       pthread join();
  MPI Finalize();
   return 0;
```

```
void* func(void* arg) {
   int i = (int)arg;
   compute(buf[i]);
   pthread_mutex_lock(&mutex);
   /* Do MPI stuff */
   pthread_mutex_unlock(&mutex);
}
```

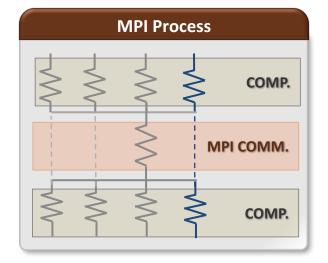

#### MPI\_THREAD\_MULTIPLE

Any thread can make MPI calls any time (restrictions apply)

```
int buf[100];
int main(int argc, char ** argv)
   int provided;
   MPI Init thread(&argc, &argv,
   MPI THREAD MULTIPLE, &provided);
   if (provided < MPI THREAD SERIALIZED)</pre>
   MPI Abort(MPI COMM WORLD,1);
   for (i = 0; i < 100; i++)
        pthread create(...,func,(void*)i);
   MPI Finalize();
   return 0;
```

```
void* func(void* arg) {
  int i = (int)arg;
  compute(buf[i]);

/* Do MPI stuff */
}
```

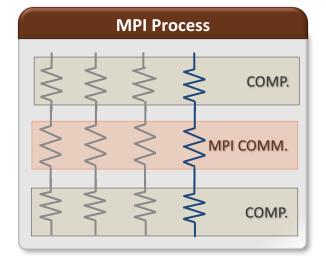

#### Threads and MPI

- An implementation is not required to support levels higher than MPI\_THREAD\_SINGLE; that is, an implementation is not required to be thread safe
- A fully thread-safe implementation will support MPI\_THREAD\_MULTIPLE
- A program that calls MPI\_Init (instead of MPI\_Init\_thread)
   should assume that only MPI\_THREAD\_SINGLE is supported
  - MPI Standard mandates MPI\_THREAD\_SINGLE for MPI\_Init
- A threaded MPI program that does not call MPI\_Init\_thread is an incorrect program (common user error we see)

#### MPI Semantics and MPI\_THREAD\_MULTIPLE

- Ordering: When multiple threads make MPI calls concurrently, the outcome will be as if the calls executed sequentially in some (any) order
  - Ordering is maintained within each thread
  - User must ensure that collective operations on the same communicator,
     window, or file handle are correctly ordered among threads
    - E.g., cannot call a broadcast on one thread and a reduce on another thread on the same communicator
  - It is the user's responsibility to prevent races when threads in the same application post conflicting MPI calls
    - E.g., accessing an info object from one thread and freeing it from another thread
- Progress: Blocking MPI calls will block only the calling thread and will not prevent other threads from running or executing MPI functions

# Ordering in MPI\_THREAD\_MULTIPLE: Incorrect Example with Collectives

|          | Process 0         | Process 1         |
|----------|-------------------|-------------------|
| Thread 0 | MPI_Bcast(comm)   | MPI_Bcast(comm)   |
| Thread 1 | MPI_Barrier(comm) | MPI_Barrier(comm) |

# Ordering in MPI\_THREAD\_MULTIPLE: Incorrect Example with Collectives

Process 0 Process 1

Thread 1 Thread 2 Thread 1 Thread 2

MPI\_Bcast(comm) MPI\_Barrier(comm)

MPI Barrier(comm) MPI\_Bcast(comm)

- P0 and P1 can have different orderings of Bcast and Barrier
- Here the user must use some kind of synchronization to ensure that either thread 1 or thread 2 gets scheduled first on both processes
- Otherwise a broadcast may get matched with a barrier on the same communicator, which is not allowed in MPI

# Ordering in MPI\_THREAD\_MULTIPLE: Incorrect Example with Object Management

Thread 1 Thread 2

MPI\_Comm\_free(comm)

MPI\_Bcast(comm)

- The user has to make sure that one thread is not using an object while another thread is freeing it
  - This is essentially an ordering issue; the object might get freed before it is used

# Blocking Calls in MPI\_THREAD\_MULTIPLE: Correct Example

|          | Process 0       | Process 1       |
|----------|-----------------|-----------------|
| Thread 1 | MPI_Recv(src=1) | MPI_Recv(src=0) |
| Thread 2 | MPI_Send(dst=1) | MPI_Send(dst=0) |

- An implementation must ensure that the above example never deadlocks for any ordering of thread execution
- That means the implementation cannot simply acquire a thread lock and block within an MPI function. It must release the lock to allow other threads to make progress.

#### The Current Situation

- All MPI implementations support MPI\_THREAD\_SINGLE
- They probably support MPI\_THREAD\_FUNNELED even if they don't admit it.
  - Does require thread-safety for some system routines (e.g. malloc)
  - On most systems -pthread will guarantee it (OpenMP implies -pthread)
- Many (but not all) implementations support THREAD\_MULTIPLE
  - Hard to implement efficiently though (thread synchronization issues)
- Bulk-synchronous OpenMP programs (loops parallelized with OpenMP, communication between loops) only need FUNNELED
  - So don't need "thread-safe" MPI for many hybrid programs
  - But watch out for Amdahl's Law!

#### Hybrid Programming: Correctness Requirements

- Hybrid programming with MPI+threads does not do much to reduce the complexity of thread programming
  - Your application still has to be a correct multi-threaded application
  - On top of that, you also need to make sure you are correctly following
     MPI semantics
- Many commercial debuggers offer support for debugging hybrid MPI+threads applications (mostly for MPI+Pthreads and MPI+OpenMP)

#### An Example we encountered

- We received a bug report about a very simple multithreaded MPI program that hangs
- Run with 2 processes
- Each process has 2 threads
- Both threads communicate with threads on the other process as shown in the next slide
- We spent several hours trying to debug MPICH before discovering that the bug is actually in the user's program ☺

## 2 Proceses, 2 Threads, Each Thread Executes this Code

```
for (i = 0; i < 2; i++)
  if (rank == 1) {
    for (i = 0; i < 2; i++)
         MPI Send(NULL, 0, MPI CHAR, 0, 0, MPI COMM WORLD);
    for (i = 0; i < 2; i++)
         MPI Recv(NULL, 0, MPI CHAR, 0, 0, MPI COMM WORLD, &stat);
  else { /* rank == 0 */
    for (i = 0; i < 2; i++)
         MPI Recv(NULL, 0, MPI CHAR, 1, 0, MPI COMM WORLD, &stat);
    for (i = 0; i < 2; i++)
         MPI_Send(NULL, 0, MPI_CHAR, 1, 0, MPI_COMM_WORLD);
```

#### **Intended Ordering of Operations**

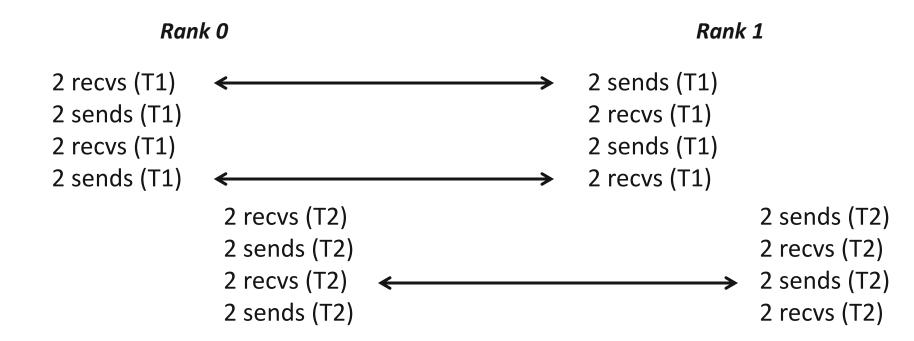

Every send matches a receive on the other rank

#### Possible Ordering of Operations in Practice

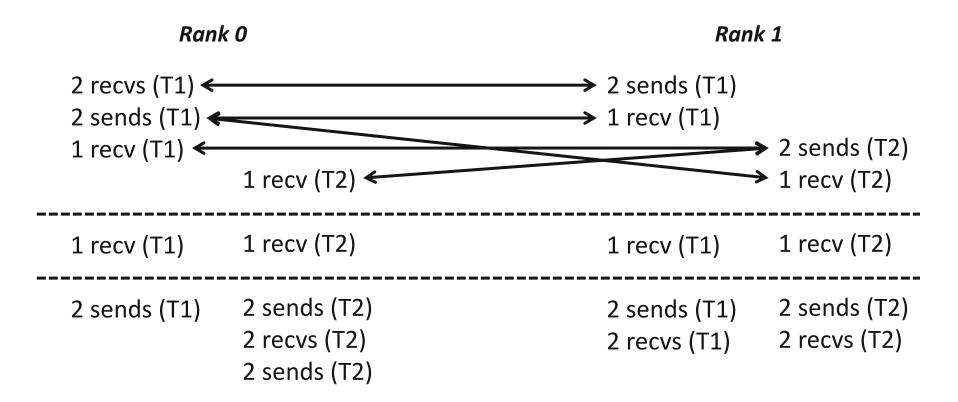

 Because the MPI operations can be issued in an arbitrary order across threads, all threads could block in a RECV call

#### MPI+OpenMP correctness semantics

- For OpenMP threads, the
   MPI+OpenMP correctness semantics
   are similar to that of MPI+threads
  - Caution: OpenMP iterations need to be carefully mapped to which thread executes them (some schedules in OpenMP make this harder)
- For OpenMP tasks, the general model to use is that an OpenMP thread can execute one or more OpenMP tasks
  - An MPI blocking call should be assumed to block the entire OpenMP thread, so other tasks might not get executed

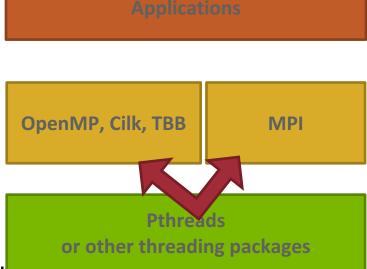

#### OpenMP threads: MPI blocking Calls (1/2)

```
int main(int argc, char ** argv)
{
    MPI Init thread(NULL, NULL, MPI THREAD MULTIPLE, &provided);
#pragma omp parallel for
    for (i = 0; i < 100; i++) {
        if (i % 2 == 0)
            MPI Send(..., to myself, ...);
        else
            MPI Recv(..., from myself, ...);
    MPI Finalize();
    return 0;
```

Iteration to OpenMP thread mapping needs to explicitly be handled by the user; otherwise, OpenMP threads might all issue the same operation and deadlock

#### OpenMP threads: MPI blocking Calls (2/2)

```
int main(int argc, char ** argv)
    MPI Init thread(NULL, NULL, MPI THREAD MULTIPLE, &provided);
#pragma omp parallel
    assert(omp get num threads() > 1)
    #pragma omp for schedule(static, 1)
    for (i = 0; i < 100; i++) {
        if (i % 2 == 0)
            MPI Send(..., to myself, ...);
        else
            MPI Recv(..., from myself, ...);
}
    MPI Finalize();
    return 0;
```

Either explicit/careful mapping of iterations to threads, or using nonblocking versions of send/recv would solve this problem

#### OpenMP tasks: MPI blocking Calls (1/5)

```
int main(int argc, char ** argv)
{
    MPI Init thread(NULL, NULL, MPI THREAD MULTIPLE, &provided);
#pragma omp parallel
   #pragma omp for
   for (i = 0; i < 100; i++) {
      #pragma omp task
        if (i % 2 == 0)
          MPI Send(..., to myself, ...);
        else
          MPI Recv(..., from myself, ...);
}
    MPI Finalize();
    return 0;
}
```

This can lead to deadlocks. No ordering or progress guarantees in OpenMP task scheduling should be assumed; a blocked task blocks it's thread and tasks can be executed in any order.

#### OpenMP tasks: MPI blocking Calls (2/5)

```
int main(int argc, char ** argv)
{
    MPI Init thread(NULL, NULL, MPI THREAD MULTIPLE, &provided);
#pragma omp parallel
   #pragma omp taskloop
   for (i = 0; i < 100; i++) {
      if (i % 2 == 0)
        MPI Send(..., to myself, ...);
      else
        MPI Recv(..., from myself, ...)
}
    MPI Finalize();
    return 0;
}
```

Same problem as before.

#### OpenMP tasks: MPI blocking Calls (3/5)

```
int main(int argc, char ** argv)
{
    MPI Init thread(NULL, NULL, MPI THREAD MULTIPLE, &provided);
#pragma omp parallel
   #pragma omp taskloop
   for (i = 0; i < 100; i++) {
      MPI Request req;
      if (i % 2 == 0)
         MPI Isend(.., to myself, .., &req);
      else
         MPI Irecv(..., from myself, ..., &req);
      MPI Wait(&req, ..);
}
    MPI Finalize();
    return 0;
}
```

Using nonblocking operations but with MPI\_Wait inside the task region does not solve the problem

#### OpenMP tasks: MPI blocking Calls (4/5)

```
int main(int argc, char ** argv)
{
    MPI Init thread(NULL, NULL, MPI THREAD MULTIPLE, &provided);
#pragma omp parallel
   #pragma omp taskloop
   for (i = 0; i < 100; i++) {
           MPI Request req; int done = 0;
        if (i % 2 == 0)
           MPI Isend(.., to myself, .., &req);
        else
           MPI Irecv(..., from myself, ..., &req);
        While (!done) {
           #pragma omp taskyield
           MPI Test(&req, &done, ..);
}
    MPI Finalize();
    return 0;
}
```

Still incorrect; taskyield does not guarantee a task switch

#### OpenMP tasks: MPI blocking Calls (5/5)

```
int main(int argc, char ** argv)
{
    MPI Init thread(NULL, NULL, MPI THREAD MULTIPLE, &provided);
    MPI Request req[100];
#pragma omp parallel
   #pragma omp taskloop
   for (i = 0; i < 100; i++) {
      if (i % 2 == 0)
         MPI Isend(..., to myself, ..., &req[i]);
      else
         MPI Irecv(..., from myself, ..., &req[i]);
}
    MPI Waitall(100, req, ..);
    MPI Finalize();
    return 0;
}
```

Correct example. Each task is nonblocking.

## Ordering in MPI\_THREAD\_MULTIPLE: Incorrect Example with RMA

```
int main(int argc, char ** argv)
{
    /* Initialize MPI and RMA window */
#pragma omp parallel for
    for (i = 0; i < 100; i++) {
        target = rand();
        MPI Win lock (MPI LOCK EXCLUSIVE, target, 0, win);
        MPI Put(..., win);
        MPI Win unlock(target, win);
    /* Free MPI and RMA window */
    return 0;
```

Different threads can lock the same process causing multiple locks to the same target before the first lock is unlocked

## Implementing Stencil Computation using MPI\_THREAD\_FUNNELED

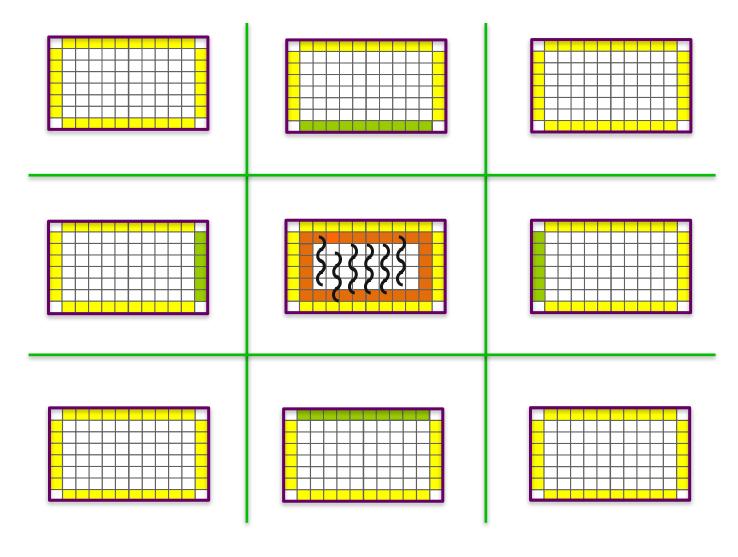

## Implementing Stencil Computation using MPI\_THREAD\_MULTIPLE

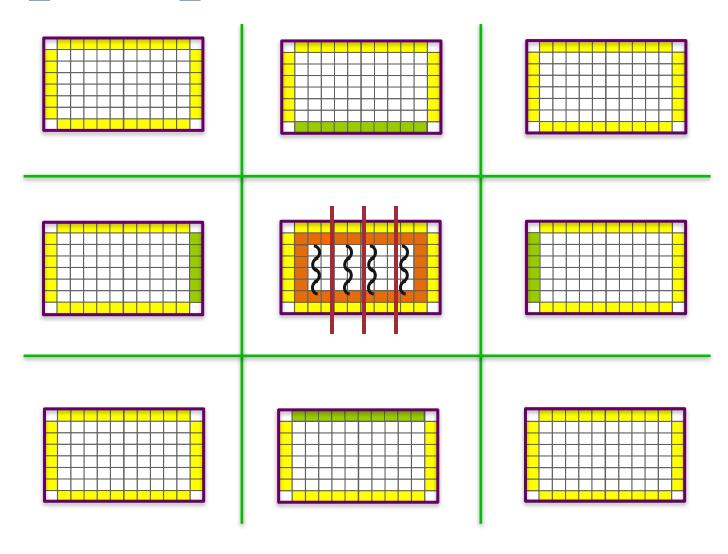

## MPI + Shared-Memory

#### Hybrid Programming with Shared Memory

- MPI-3 allows different processes to allocate shared memory through MPI
  - MPI\_Win\_allocate\_shared
- Uses many of the concepts of one-sided communication
- Applications can do hybrid programming using MPI or load/store accesses on the shared memory window
- Other MPI functions can be used to synchronize access to shared memory regions
- Can be simpler to program than threads

#### **Creating Shared Memory Regions in MPI**

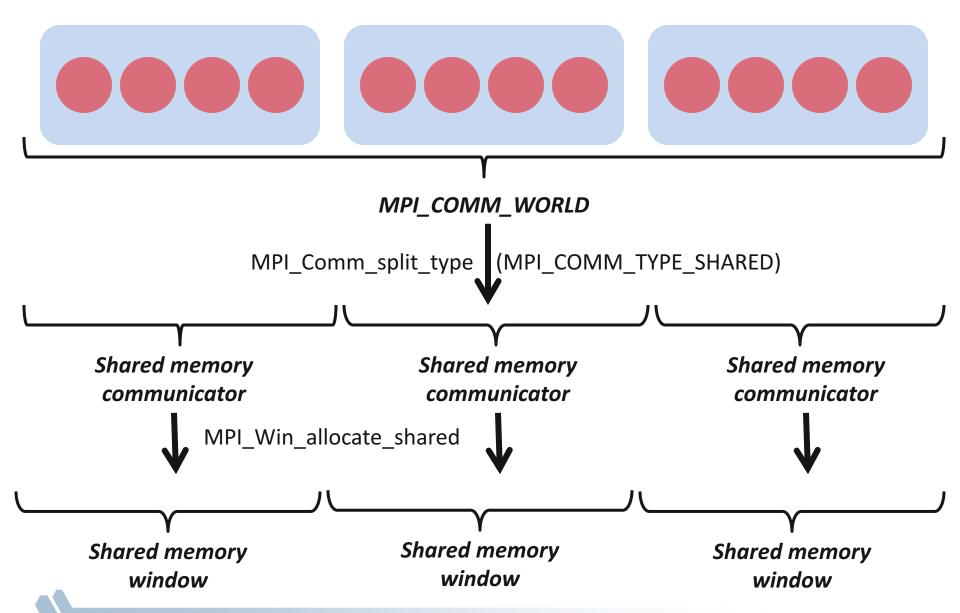

#### Regular RMA windows vs. Shared memory windows

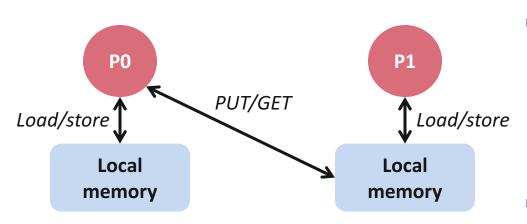

**Traditional RMA windows** 

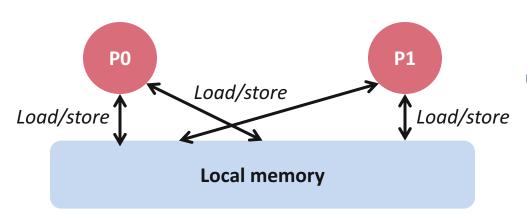

**Shared memory windows** 

- Shared memory windows allow application processes to directly perform load/store accesses on all of the window memory
  - E.g., x[100] = 10
- All of the existing RMA functions can also be used on such memory for more advanced semantics such as atomic operations
- Can be very useful when processes want to use threads only to get access to all of the memory on the node
  - You can create a shared memory window and put your shared data

#### MPI\_COMM\_SPLIT\_TYPE

- Create a communicator where processes "share a property"
  - Properties are defined by the "split\_type"
- Arguments:
  - comm input communicator (handle)
  - Split\_type property of the partitioning (integer)
  - KeyRank assignment ordering (nonnegative integer)
  - infoinfo argument (handle)
  - newcomm- output communicator (handle)

#### MPI\_WIN\_ALLOCATE\_SHARED

```
MPI_Win_allocate_shared(MPI_Aint size, int disp_unit,

MPI_Info info, MPI_Comm comm, void *baseptr,

MPI_Win *win)
```

- Create a remotely accessible memory region in an RMA window
  - Data exposed in a window can be accessed with RMA ops or load/store
- Arguments:
  - size size of local data in bytes (nonnegative integer)
  - disp\_unit local unit size for displacements, in bytes (positive integer)
  - infoinfo argument (handle)
  - commcommunicator (handle)
  - baseptr pointer to exposed local data
  - win window (handle)

#### Shared Arrays with Shared memory windows

```
int main(int argc, char ** argv)
    int buf[100];
   MPI Init(&argc, &argv);
    MPI Comm split type (..., MPI COMM TYPE SHARED, .., &comm);
    MPI Win allocate shared(comm, ..., &win);
   MPI Win lockall (win);
    /* copy data to local part of shared memory */
    MPI Win sync(win);
    /* use shared memory */
    MPI Win unlock all (win);
    MPI Win free (&win);
    MPI Finalize();
    return 0;
```

#### Memory allocation and placement

- Shared memory allocation does not need to be uniform across processes
  - Processes can allocate a different amount of memory (even zero)
- The MPI standard does not specify where the memory would be placed (e.g., which physical memory it will be pinned to)
  - Implementations can choose their own strategies, though it is expected that an implementation will try to place shared memory allocated by a process "close to it"
- The total allocated shared memory on a communicator is contiguous by default
  - Users can pass an info hint called "noncontig" that will allow the MPI implementation to align memory allocations from each process to appropriate boundaries to assist with placement

#### **Example Computation: Stencil**

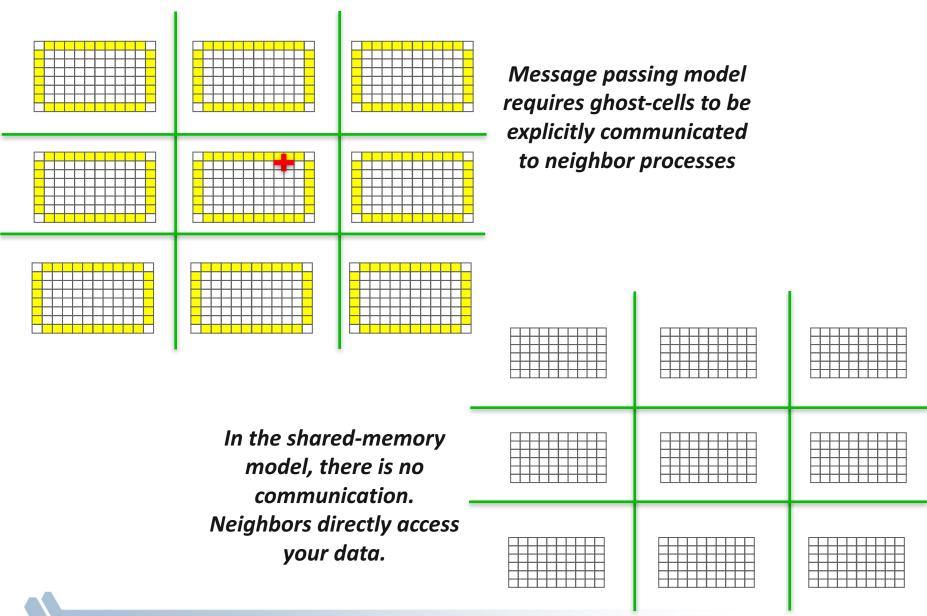

#### Which Hybrid Programming Method to Adopt?

- It depends on the application, target machine, and MPI implementation
- When should I use process shared memory?
  - The only resource that needs sharing is memory
  - Few allocated objects need sharing (easy to place them in a public shared region)
- When should I use threads?
  - More than memory resources need sharing (e.g., TLB)
  - Many application objects require sharing
  - Application computation structure can be easily parallelized with highlevel OpenMP loops

#### **Example: Quantum Monte Carlo**

- Memory capacity bound with MPI-only
- Hybrid approaches
  - MPI + threads (e.g. X = OpenMP, Pthreads)
  - MPI + shared-memory (X = MPI)
- Can use direct load/store operations instead of message passing

MPI + Shared-Memory (MPI 3.0)

- Everything private by default
- Expose shared data explicitly

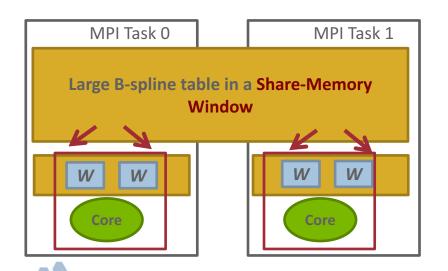

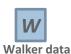

### **QMC**PACK

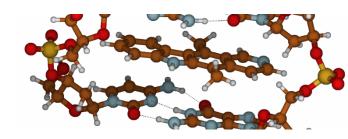

#### **MPI + Threads**

- Share everything by default
- Privatize data when necessary

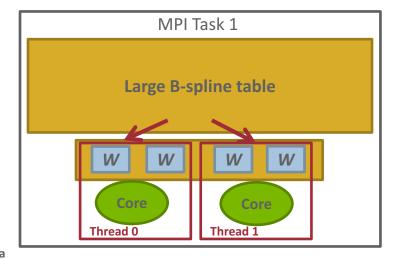

#### **MPI + Accelerators**

#### **Accelerators in Parallel Computing**

- General purpose, highly parallel processors
  - High FLOPs/Watt and FLOPs/\$
  - Unit of execution Kernel
  - Separate memory subsystem
  - Programming Models: OpenAcc, CUDA, OpenCL, ...
- Clusters with accelerators are becoming common
- New programmability and performance challenges for programming models and runtime systems

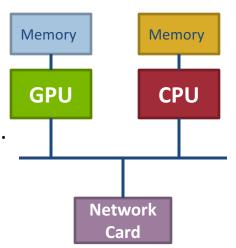

#### MPI + Accelerator Programming Examples (1/2)

#### FAQ: How to move data between GPUs with MPI?

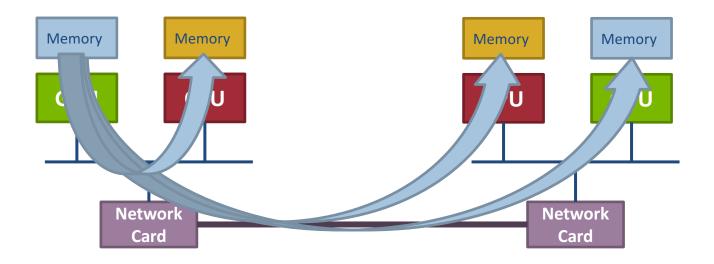

#### MPI + Accelerator Programming Examples (2/2)

# CUDA

# OpenACC

```
double *dev_buf, *host_buf;
cudaMalloc(&dev_buf, size);
cudaMallocHost(&host_buf, size);

if(my_rank == sender) {
    computation_on_GPU(dev_buf);
    cudaMemcpy(host_buf, dev_buf, size, ...);
    MPI_Isend(host_buf, size, ...);
} else {
    MPI_Irecv(host_buf, size, ...);
    cudaMemcpy(dev_buf, host_buf, size, ...);
    cudaMemcpy(dev_buf, host_buf, size, ...);
    computation_on_GPU(dev_buf);
}
```

```
double *buf;
buf = (double*)malloc(size * sizeof(double));
#pragma acc enter data create(buf[0:size])

if(my_rank == sender) {
    computation_on_GPU(buf);
    #pragma acc update host (buf[0:size])
    MPI_Isend(buf, size, ...);
} else {
    MPI_Irecv(buf, size, ...);
    #pragma acc update device (buf[0:size])
    computation_on_GPU(buf);
}
```

#### MPI with Old GPU Technologies

- MPI only sees host memory
- User has to ensure data copies on host and device are updated consistently
- Several memory copy operations are required
- No overlapping between device-host memory transfers and network communication
- No MPI optimization opportunities

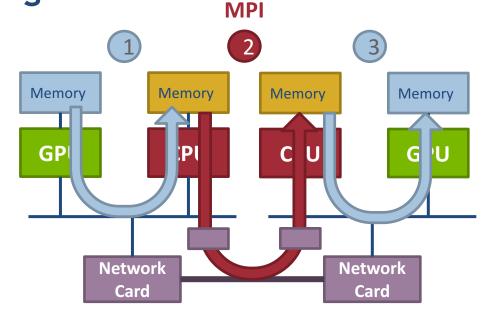

```
computation_on_GPU(dev_buf);
cudaMemcpy(host_buf, dev_buf, size, ...);
MPI_Isend(host_buf, size, ...);

MPI_Irecv(host_buf, size, ...);
cudaMemcpy(dev_buf, host_buf, size, ...);
computation_on_GPU(dev_buf);
```

```
computation_on_GPU(buf);
#pragma acc update host (buf[0:size])
MPI_Isend(buf, size, ...);

MPI_Irecv(buf, size, ...);
#pragma acc update device (buf[0:size])
computation_on_GPU(buf);
```

Network pinned/registered buffer

#### MPI with Unified Virtual Addressing (UVA)

- The same virtual address space for all processors, host or device (e.g., CUDA >= 4)
- User can pass device pointer to MPI
- MPI implementation needs to query for the owner (host or device) of the data
- If data on device, the MPI implementation can optimize as follows:
  - Reduce the number of memory copies and DMA operations
  - Do better overlapping of data transfers

```
computation_on_GPU(dev_buf);
MPI_Isend(dev_buf, size, ...);

MPI_Irecv(dev_buf, size, ...);
computation_on_GPU(dev_buf);
```

```
computation_on_GPU(buf);
#pragma acc host_data use_device (buf)
MPI_Isend(buf, size, ...);

#pragma acc host_data use_device (buf)
MPI_Irecv(buf, size, ...);
computation_on_GPU(buf);
```

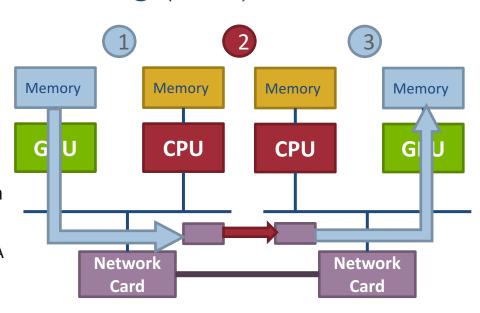

Network

buffer

pinned/registered

#### MPI with UVA + GPUDirect

- The hardware supports direct GPU-to-GPU data transfers within or across nodes
- MPI implementations may use the following optimizations to transfer data between GPUs
  - Can use directly GPU memory for RDMA communication
  - Peer-to-peer data transfers when GPUs are on the same node

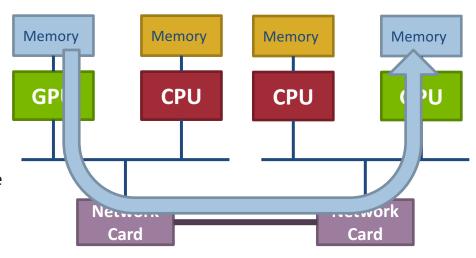

```
computation_on_GPU(dev_buf);
MPI_Isend(dev_buf, size, ...);

MPI_Irecv(dev_buf, size, ...);
computation_on_GPU(dev_buf);
```

```
computation_on_GPU(buf);
#pragma acc host_data use_device (buf)
MPI_Isend(buf, size, ...);

#pragma acc host_data use_device (buf)
MPI_Irecv(buf, size, ...);
computation_on_GPU(buf);
```

#### **Topology Mapping**

#### **Topology Mapping Basics**

- First type: Allocation mapping (when job is submitted)
  - Up-front specification of communication pattern
  - Batch system picks good set of nodes for given topology
- Properties:
  - Not widely supported by current batch systems
  - Either predefined allocation (BG/P), random allocation, or "global bandwidth maximization"
  - Also problematic to specify communication pattern upfront, not always possible (or static)

#### **Topology Mapping Basics contd.**

#### Rank reordering

- Change numbering in a given allocation to reduce congestion or dilation
- Sometimes automatic (early IBM SP machines)

#### Properties

- Always possible, but effect may be limited (e.g., in a bad allocation)
- Portable way: MPI process topologies
  - Network topology is not exposed
- Manual data shuffling after remapping step

## **On-Node Reordering**

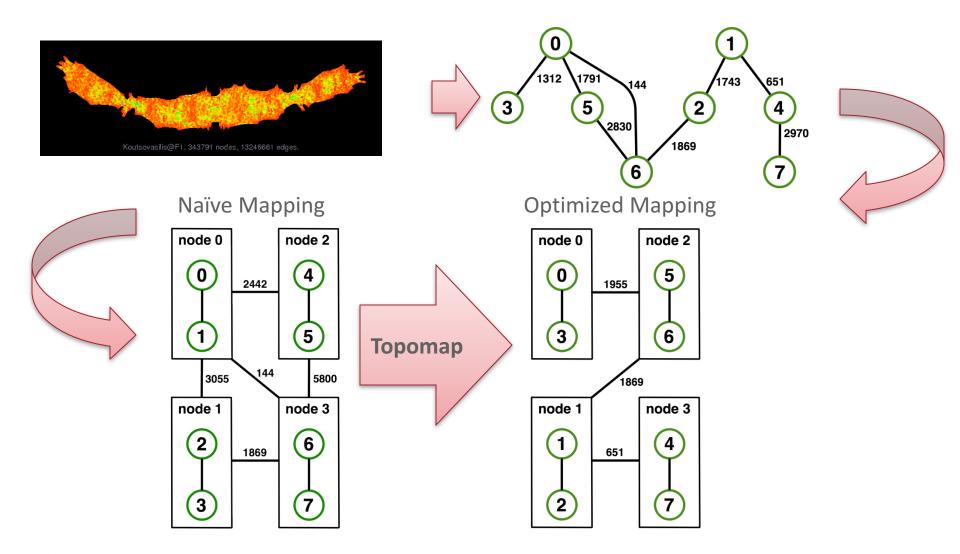

# Off-Node (Network) Reordering

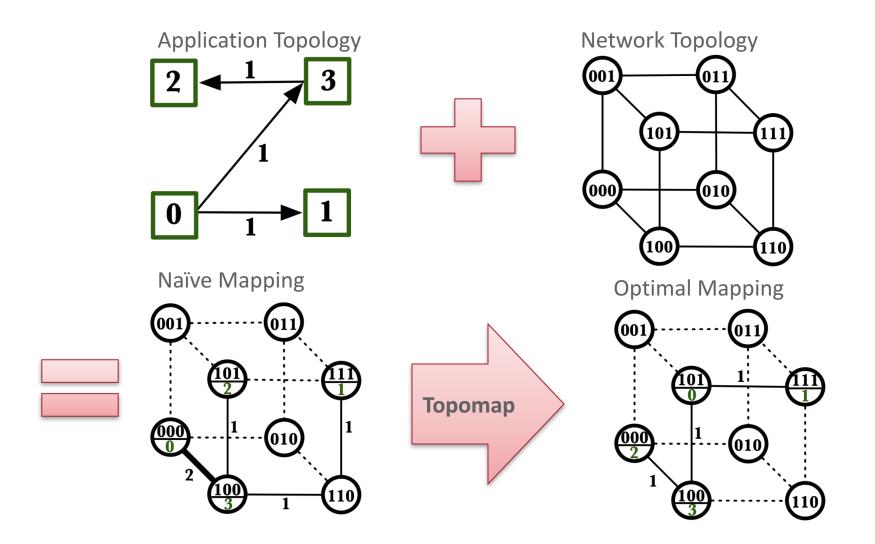

## **MPI Topology Intro**

- Convenience functions (in MPI-1)
  - Create a graph and query it, nothing else
  - Useful especially for Cartesian topologies
    - Query neighbors in n-dimensional space
  - Graph topology: each rank specifies full graph ☺
- Scalable Graph topology (MPI-2.2)
  - Graph topology: each rank specifies its neighbors or an arbitrary subset of the graph
- Neighborhood collectives (MPI-3.0)
  - Adding communication functions defined on graph topologies (neighborhood of distance one)

## **MPI Topology Realities**

- Cartesian Topologies
  - MPI\_Dims\_create is required to provide a "square" decomposition
    - May not match underlying physical network
    - Even if it did, hard to define unless physical network is mesh or torus
  - MPI\_Cart\_create is supposed to provide a "good" remapping (if requested)
    - But implementations are poor and may just return the original mapping
- Graph Topologies
  - The general process mapping problem is very hard
  - Most (all?) MPI implementations are poor
  - Some research work has developed tools to create better mappings
    - You can use them with MPI\_Comm\_dup to create a "well ordered" communicator
- Neighbor collectives
  - MPI 3 introduced these; permit collective communication with just the neighbors as defined by the MPI process topology
  - Offers opportunities for the MPI implementation to optimize; not realized yet

## Hotspot results for Theta

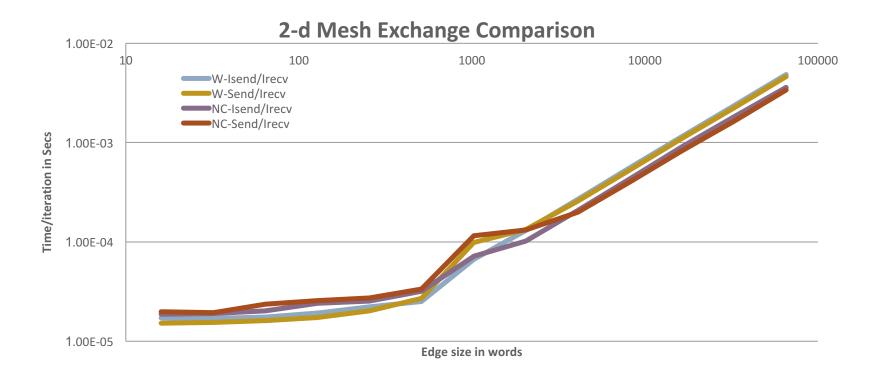

- Communicator from MPI\_Cart\_create has same order as MPI\_COMM\_WORLD
- For 2-d mesh exchange with 512 processes and 64 processes/node, MPI\_Cart\_create
  has an average of 28 target off-node processes.
- The "node-cart" communicator has an average of 20 target off-node processes
  - Communication time is 26% faster with the hand-optimized communicator

#### MPI\_Dims\_create

#### MPI\_Dims\_create(int nnodes, int ndims, int \*dims)

- Create dims array for Cart\_create with nnodes and ndims
  - Dimensions are as close as possible (well, in theory)
- Non-zero entries in dims will not be changed
  - nnodes must be multiple of all non-zeroes in dims

#### MPI\_Dims\_create Example

```
int p;
int dims[3] = {0,0,0};
MPI_Comm_size(MPI_COMM_WORLD, &p);
MPI_Dims_create(p, 3, dims);

int periods[3] = {1,1,1};
MPI_Comm topocomm;
MPI_Cart_create(comm, 3, dims, periods, 0, &topocomm);
```

- Makes life a little bit easier
  - Some problems may be better with a non-square layout though

#### MPI\_Cart\_create

MPI\_Cart\_create(MPI\_Comm comm\_old, int ndims, const int \*dims, const int \*periods, int reorder, MPI\_Comm \*comm\_cart)

- Specify ndims-dimensional topology
  - Optionally periodic in each dimension (Torus)
- Some processes may return MPI\_COMM\_NULL
  - Product of dims must be ≤ P
- Reorder argument allows for topology mapping
  - Each calling process may have a new rank in the created communicator
  - Data has to be remapped manually

## MPI\_Cart\_create Example

```
int dims[3] = {5,5,5};
int periods[3] = {1,1,1};
MPI_Comm topocomm;
MPI_Cart_create(comm, 3, dims, periods, 0, &topocomm);
```

- But we're starting MPI processes with a one-dimensional argument (-p X)
  - User has to determine size of each dimension
  - Often as "square" as possible, MPI can help!

## **Cartesian Query Functions**

- Library support and convenience!
- MPI\_Cartdim\_get()
  - Gets dimensions of a Cartesian communicator
- MPI\_Cart\_get()
  - Gets size of dimensions
- MPI\_Cart\_rank()
  - Translate coordinates to rank
- MPI\_Cart\_coords()
  - Translate rank to coordinates

## **Cartesian Communication Helpers**

MPI\_Cart\_shift(MPI\_Comm comm, int direction, int disp, int \*rank\_source, int \*rank\_dest)

- Shift in one dimension
  - Dimensions are numbered from 0 to ndims-1
  - Displacement indicates neighbor distance (-1, 1, ...)
  - May return MPI\_PROC\_NULL
- Very convenient, all you need for nearest neighbor communication

## Algorithms and Topology

- Complex hierarchy:
  - Multiple chips per node;
     different access to local memory
     and to interconnect; multiple
     cores per chip
  - Mesh has different bandwidths in different directions
  - Allocation of nodes may not be regular (you are unlikely to get a compact brick of nodes)
  - Some nodes have GPUs
- Most algorithms designed for simple hierarchies and ignore network issues

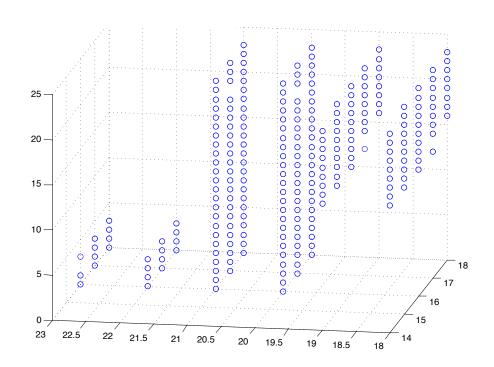

Recent work on general topology mapping e.g.,

Generic Topology Mapping Strategies for Large-scale Parallel Architectures, Hoefler and Snir

# Dynamic Workloads Require New, More Integrated Approaches

- Performance irregularities mean that classic approaches to decomposition are increasingly ineffective
  - Irregularities come from OS, runtime, process/thread placement,
     memory, heterogeneous nodes, power/clock frequency management
- Static partitioning tools can lead to persistent load imbalances
  - Mesh partitioners have incorrect cost models, no feedback mechanism
  - "Regrid when things get bad" won't work if the cost model is incorrect; also costly
- Basic building blocks must be more dynamic without introducing too much overhead